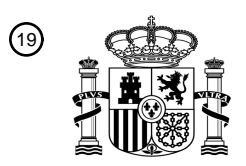

OFICINA ESPAÑOLA DE PATENTES Y MARCAS

ESPAÑA

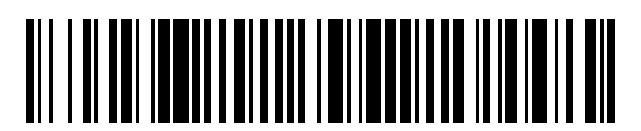

<sup>11</sup> **2 430 848** Número de publicación:

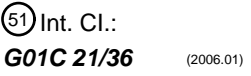

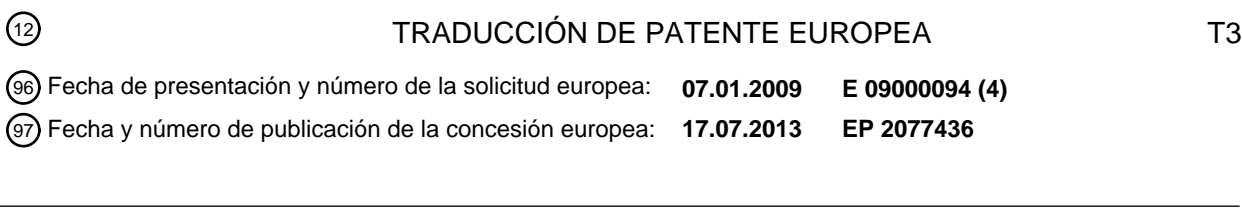

54 Título: **Interfaz gráfica de usuario para presentar información de ubicación**

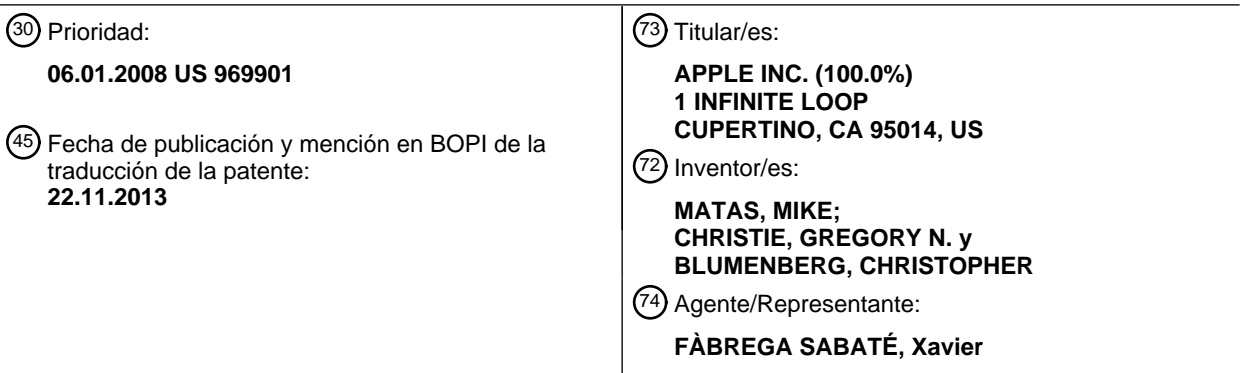

Aviso: En el plazo de nueve meses a contar desde la fecha de publicación en el Boletín europeo de patentes, de la mención de concesión de la patente europea, cualquier persona podrá oponerse ante la Oficina Europea de Patentes a la patente concedida. La oposición deberá formularse por escrito y estar motivada; sólo se considerará como formulada una vez que se haya realizado el pago de la tasa de oposición (art. 99.1 del Convenio sobre concesión de Patentes Europeas).

### **DESCRIPCIÓN**

Interfaz gráfica de usuario para presentar información de ubicación

#### **Antecedentes**

Esta especificación se refiere, en general, a interfaces gráficas de usuario.

- 5 El papel de los mapas impresos tradicionales está siendo suplantado por modernos dispositivos capaces de representar visualizaciones dinámicas de mapas. Los dispositivos que incluyen aplicaciones de mapas o de navegación proporcionan información con respecto a un área seleccionada por un usuario, recuperando datos de mapas desde la memoria local o los servicios en red.
- Cuando se acopla a cualquiera entre un buen número de tecnologías de ubicación, un dispositivo de mapas puede 10 mostrar una posición actual en un mapa, así como suministrar instrucciones de navegación en base a la posición actual, para encaminar a un usuario hasta un destino deseado. Las tecnologías de ubicación incluyen los sistemas de ubicación por satélite, tales como el Sistema de Ubicación Global (GPS), los sistemas de ubicación de triangulación de torre celular y basada en redes (por ejemplo, el sistema de ubicación Wi-Fi). Las técnicas de ubicación proporcionan grados variables de exactitud o precisión. Por ejemplo, el GPS es generalmente exacto hasta unos pocos metros, 15 mientras que otras tecnologías de ubicación son, en general, menos exactas.

El documento W02005/006258 A1 revela un procedimiento de generación de un visor de mapas para una interfaz gráfica de usuario (GUI) que comprende las etapas de mostrar un mapa, destacar una primera área en el mapa alrededor de una primera fijación de posición, en donde el tamaño del área corresponde a la exactitud de la primera fijación de posición, y destacar una segunda área en el mapa alrededor de una segunda fijación de posición, en donde

20 el tamaño de la segunda área corresponde a la exactitud de la segunda fijación de posición. O bien (a) cuando las áreas primera y segunda se solapan, (i) la correspondiente a la fijación de posición más reciente o exacta se muestra encima de la otra, o (ii) el destaque del área solapada es distinto al de aquellas partes de las áreas primera y segunda que no se solapan, o bien (b) la manera en la cual se obtiene al menos una de las fijaciones de posición viene indicada por el color del destaque. El área destacada en el mapa alrededor de la fijación de posición puede ser de una forma 25 distinta a un círculo.

#### **Resumen**

El problema de la invención es resuelto por el procedimiento definido en la reivindicación 1, el dispositivo definido en la reivindicación 5 y el producto de programa de ordenador definido en la reivindicación 9.

Los procedimientos incluyen las acciones de estimar una primera área geográfica en la cual un dispositivo está 30 actualmente situado, usando un primer sistema de ubicación, estimar una segunda área geográfica en la cual el dispositivo está actualmente situado, usando un segundo sistema de ubicación, presentar una primera vista de mapa que incluye una indicación de la primera área geográfica en la primera vista de mapa, si la primera área geográfica está contenida dentro de la segunda área geográfica, y presentar una segunda vista de mapa que incluye una indicación de la segunda área geográfica si la primera área geográfica no está contenida dentro de la segunda área geográfica. Se 35 revelan los correspondientes sistemas, aparatos, productos de programa de ordenador y medios legibles por ordenador.

Los procedimientos incluyen las acciones de presentar una vista de mapa, recibir una entrada del usuario solicitando un marcador de posición arbitrario, y presentar la vista de mapa con el marcador de posición arbitrario colocado en una posición arbitraria sobre la vista de mapa. Se revelan los correspondientes sistemas, aparatos, productos de programa 40 de ordenador y medios legibles por ordenador.

Las implementaciones pueden incluir una o más de las siguientes características. El procedimiento puede incluir adicionalmente recibir una entrada del usuario que desplaza el marcador de posición arbitrario y que sitúa el marcador de posición arbitrario en una nueva posición, en base a la entrada del usuario. El procedimiento puede incluir adicionalmente generar información de ruta para una ruta, en donde un punto final de la ruta es una posición en la vista 45 del mapa, indicada por el marcador de posición arbitrario, y presentar la información de ruta.

Los procedimientos incluyen las acciones de presentar una vista de mapa sobre una primera capa gráfica virtual, recibir una solicitud para presentar otro contenido, presentar un efecto gráfico de página volteada con respecto a la vista del mapa, donde el efecto de página volteada simula un despegue parcial de la primera capa gráfica virtual para revelar una segunda capa gráfica virtual, y presentar el otro contenido sobre la segunda capa gráfica virtual. Se revelan los 50 correspondientes sistemas, aparatos, productos de programa de ordenador y medios legibles por ordenador.

En una implementación, el otro contenido puede incluir un menú asociado a la vista de mapa.

Los procedimientos incluyen las acciones de presentar una vista de mapa, y presentar una indicación de una región

sobre la vista de mapa, donde la región representa un área geográfica en la cual está situado un dispositivo. Se revelan los correspondientes sistemas, aparatos, productos de programa de ordenador y medios legibles por ordenador.

Las implementaciones pueden incluir una o más de las siguientes características. La región es la totalidad de la vista de mapa, y la indicación incluye una forma que encierra la vista de mapa. La región es una parte de la vista de mapa.

- 5 La indicación incluye uno o más círculos rodeando la región. La indicación incluye adicionalmente una o más miras. Un espesor de un respectivo círculo es una función del nivel de aumento de la vista de mapa. La región es presentada en un primer matiz de color y una parte de la vista de mapa fuera de la región es presentada en un segundo matiz de color.
- Las interfaces gráficas de usuario incluyen una vista de mapa y una indicación de una región sobre la vista de mapa, 10 donde la región representa un área geográfica en la cual está situado un dispositivo, y donde la indicación incluye un círculo y una o más miras. Se revelan los correspondientes procedimientos, sistemas, aparatos, productos de programa de ordenador y medios legibles por ordenador.

Las realizaciones específicas de la materia en cuestión descrita en esta especificación pueden ser implementadas para realizar una o más de las siguientes ventajas. El área de incertidumbre asociada a una posición actual determinada 15 usando una tecnología de ubicación puede ser indicada en un mapa. Las áreas geográficas en las cuales está actualmente situado un dispositivo pueden ser determinadas o estimadas usando una o más tecnologías de ubicación, y el área geográfica más exacta o precisa puede ser indicada en un mapa mostrado en un dispositivo móvil, por ejemplo.

Los detalles de una o más realizaciones de la materia en cuestión descrita en esta especificación se estipulan en los 20 dibujos adjuntos y la descripción más adelante. Otras características, aspectos y ventajas de la materia en cuestión devendrán evidentes a partir de la descripción, los dibujos y las reivindicaciones.

#### **Breve descripción de los dibujos**

La Figura 1 es un diagrama de bloques de un dispositivo móvil ejemplar.

La Figura 2 es un diagrama de bloques de un entorno ejemplar operativo en red para el dispositivo móvil de la Figura 1.

25 La Figura 3 es un diagrama de bloques de una implementación ejemplar del dispositivo móvil de la Figura 1.

La Figura 4 ilustra una implementación ejemplar de un sistema de navegación.

La Figura 5A ilustra un ejemplo de un mapa con un área geográfica mostrada en el dispositivo móvil de la Figura 1.

La Figura 5B ilustra otro ejemplo del mapa de la Figura 5A.

La Figura 6 ilustra una vista reducida del mapa de la Figura 5A.

30 La Figura 7 ilustra otra vista del mapa de la Figura 5A.

La Figura 8 ilustra otra vista del mapa con un área geográfica más amplia que la mostrada en la Figura 6.

La Figura 9 ilustra un ejemplo de una interfaz de usuario para obtener instrucciones.

La Figura 10 ilustra un ejemplo de información de ruta mostrada en un mapa.

La Figura 11 ilustra un menú ejemplar en una aplicación de mapas.

35 La Figura 12 muestra un ejemplo de un mapa con un marcador de posición descolgado sobre una posición arbitraria en el mapa.

La Figura 13 ilustra un menú de marcadores de posiciones descolgadas.

La Figura 14 ilustra otro menú ejemplar en una aplicación de mapas.

La Figura 15 ilustra otro ejemplo de una interfaz de usuario para obtener instrucciones.

40 La Figura 16 ilustra una marca de ubicación en el centro de un área geográfica.

Los números de referencia y designaciones iguales en los diversos dibujos indican elementos iguales.

#### **Descripción detallada**

Dispositivo móvil ejemplar

La Figura 1 es un diagrama de bloques de un dispositivo móvil 100 ejemplar. El dispositivo móvil 100 puede ser, por ejemplo, un ordenador de mano, un asistente digital personal, un teléfono celular, un accesorio de red, una cámara, un teléfono inteligente, un teléfono móvil del servicio general mejorado de radio en paquetes (EGPRS), una estación base de red, un reproductor de medios, un dispositivo de navegación, un dispositivo de correo electrónico, una consola de 5 juegos, o una combinación de dos o más cualesquiera de estos dispositivos de procesamiento de datos u otros

Visión general del dispositivo móvil

dispositivos de procesamiento de datos.

En algunas implementaciones, el dispositivo móvil 100 incluye un visor sensible al tacto 102. El visor sensible al tacto 102 puede implementar tecnología de visor de cristal líquido (LCD), tecnología de visor polimérico emisor de luz (LPD) 10 o alguna otra tecnología de visor. El visor sensible al tacto 102 puede ser sensible al contacto táctil con un usuario.

En algunas implementaciones, el visor sensible al tacto 102 puede comprender un visor sensible al tacto 102 múltiple. Un visor sensible al tacto 102 múltiple, por ejemplo, puede procesar múltiples puntos de contacto simultáneos, incluso procesar datos referidos a la presión, el grado y/o la posición de cada punto de contacto. Tal procesamiento facilita gestos e interacciones con múltiples dedos, acordes y otras interacciones. También pueden usarse otras tecnologías

15 de visor sensibles al tacto, por ejemplo, un visor en el que el contacto se hace usando un estilete u otro dispositivo puntero. Algunos ejemplos de tecnología de visor sensible al tacto múltiple se describen en las Patentes Estadounidenses con Nº 6.323.846, 6.570.557, 6.677.932 y 6.888.536.

En algunas implementaciones, el dispositivo móvil 100 puede mostrar una o más interfaces gráficas de usuario en el visor sensible al tacto 102, para proporcionar al usuario acceso a diversos objetos del sistema y para llevar información 20 al usuario. En algunas implementaciones, la interfaz gráfica de usuario puede incluir uno o más objetos 104, 106 de visor. En el ejemplo mostrado, los objetos 104, 106 de visor son representaciones gráficas de objetos del sistema. Algunos ejemplos de objetos del sistema incluyen funciones del dispositivo, aplicaciones, ventanas, ficheros, alertas, sucesos u otros objetos de sistema identificables.

#### Funcionalidad ejemplar del dispositivo móvil

- 25 En algunas implementaciones, el dispositivo móvil 100 puede implementar múltiples funcionalidades de dispositivo, tales como un dispositivo de telefonía, un dispositivo de correo electrónico, un dispositivo de comunicación de datos en red, un dispositivo de estación base de Wi-Fi (no mostrado) y un dispositivo de procesamiento de medios. En algunas implementaciones, pueden mostrarse objetos 104 específicos de visor en una barra 118 de menú. En algunas implementaciones, se puede acceder a las funcionalidades del dispositivo desde una interfaz gráfica de usuario de 30 nivel superior, tal como la interfaz gráfica de usuario ilustrada en la Figura 1. Tocar uno de los objetos 104, por ejemplo,
- puede invocar la correspondiente funcionalidad.

En algunas implementaciones, el dispositivo móvil 100 puede implementar la funcionalidad de distribución en red. Por ejemplo, la funcionalidad puede permitir al usuario tomar el dispositivo móvil 100 y proporcionar acceso a su red asociada mientras viaja. En particular, el dispositivo móvil 100 puede extender el acceso a Internet (por ejemplo, Wi-Fi) 35 a otros dispositivos móviles en los alrededores. Por ejemplo, el dispositivo móvil 100 puede ser configurado como una estación base para uno o más dispositivos. De tal modo, el dispositivo móvil 100 puede conceder o denegar acceso a la red a otros dispositivos inalámbricos.

En algunas implementaciones, tras la invocación de la funcionalidad del dispositivo, la interfaz gráfica de usuario del dispositivo móvil 100 cambia, o es ampliada o reemplazada por otra interfaz de usuario, o elementos de interfaz de 40 usuario, para facilitar el acceso del usuario a funciones específicas asociadas a la correspondiente funcionalidad del dispositivo. Por ejemplo, en respuesta a un usuario que toca un objeto telefónico, la interfaz gráfica de usuario del visor sensible al tacto 102 puede presentar objetos de visor relacionados con diversas funciones telefónicas; análogamente, tocar un objeto de correo electrónico puede hacer que la interfaz gráfica de usuario presente objetos de visor relacionados con diversas funciones de correo electrónico; tocar un objeto de la Red puede hacer que la interfaz gráfica 45 de usuario presente objetos de visor relacionados con diversas funciones de navegación de la Red; y tocar un objeto

- reproductor de medios puede hacer que la interfaz gráfica de usuario presente objetos de visor relacionados con diversas funciones de procesamiento de medios.
- En algunas implementaciones, el entorno o estado de la interfaz gráfica de usuario de nivel superior de la Figura 1 puede restaurarse pulsando un botón 120 situado cerca del extremo inferior del dispositivo móvil 100. En algunas 50 implementaciones, cada correspondiente funcionalidad de dispositivo puede tener los correspondientes objetos de visor de "inicio" mostrados sobre el visor sensible al tacto 102, y el entorno de la interfaz gráfica de usuario de la Figura 1 puede x restaurarse pulsando el objeto de visor "inicio".

En algunas implementaciones, la interfaz gráfica de usuario de nivel superior puede incluir objetos 106 de visor adicionales, tales como un objeto del servicio de mensajes breves (SMS), un objeto de calendario, un objeto de fotos, 55 un objeto de cámara, un objeto de calculadora, un objeto de cotizaciones, un objeto del clima, un objeto de mapas 144,

un objeto de notas, un objeto de reloj, un objeto de libreta de direcciones y un objeto de configuraciones. Tocar el objeto de mapas 144, por ejemplo, puede invocar un entorno de mapas y servicios basados en la ubicación, y la funcionalidad de soporte; análogamente, una selección de cualquiera de los objetos 106 de visor puede invocar los correspondientes entornos y funcionalidades de objetos.

5 También pueden mostrarse objetos de visor adicionales y/o distintos en la interfaz gráfica de usuario de la Figura 1. Por ejemplo, si el dispositivo 100 está funcionando como una estación base para otros dispositivos, pueden aparecer uno o más objetos de "conexión" en la interfaz gráfica de usuario para indicar la conexión. En algunas implementaciones, los objetos 106 de visor pueden ser configurados por un usuario, por ejemplo, un usuario puede especificar cuáles objetos 106 de visor se muestran y/o puede descargar aplicaciones adicionales, u otro software que proporcione otras 10 funcionalidades y los correspondientes objetos de visor.

En algunas implementaciones, el dispositivo móvil 100 puede incluir uno o más dispositivos de entrada/salida (E/S) y/o dispositivos sensores. Por ejemplo, pueden incluirse un altavoz 160 y un micrófono 162 para facilitar las funcionalidades habilitadas por voz, tales como las funciones de telefonía y correo de voz. En algunas implementaciones, puede incluirse un botón de subida/bajada 184 para el control de volumen del altavoz 160 y del

- 15 micrófono 162. El dispositivo móvil 100 también puede incluir un botón de encendido/apagado 182 para un indicador de sonido de llamadas telefónicas entrantes. En algunas implementaciones, puede incluirse un altavoz 164 para facilitar las funcionalidades de voz con manos libres, tales como las funciones telefónicas de altavoz. Puede incluirse un enchufe 166 de audio también para el uso de auriculares y/o un micrófono.
- En algunas implementaciones, puede incluirse un sensor 168 de proximidad para facilitar la detección de la colocación 20 por el usuario del dispositivo móvil 100 cerca de la oreja del usuario y, en respuesta, desconectar el visor sensible al tacto 102 para evitar invocaciones accidentales de funciones. En algunas implementaciones, el visor sensible al tacto 102 puede apagarse para conservar energía adicional cuando el dispositivo móvil 100 está cerca de la oreja del usuario.
- También pueden usarse otros sensores. Por ejemplo, en algunas implementaciones, un sensor de luz ambiente 170 25 puede utilizarse para facilitar el ajuste del brillo del visor sensible al tacto 102. En algunas implementaciones, puede utilizarse un acelerómetro 172 para detectar el movimiento del dispositivo móvil 100, según lo indicado por la flecha 174 de dirección. En consecuencia, los objetos y/o medios del visor pueden presentarse según una orientación detectada, por ejemplo, en formato de retrato o de paisaje. En algunas implementaciones, el dispositivo móvil 100 puede incluir circuitos y sensores para prestar soporte a una capacidad de determinación de ubicación, tal como la proporcionada
- 30 por el Sistema de Ubicación Global (GPS) u otros sistemas de ubicación (por ejemplo, los sistemas que usan puntos de acceso de Wi-Fi, señales de televisión, rejillas celulares o Localizadores Uniformes de Recursos (URL)). En algunas implementaciones, un sistema de ubicación (por ejemplo, un receptor del GPS) puede estar integrado al dispositivo móvil 100, o proporcionarse como un dispositivo por separado, que puede acoplarse con el dispositivo móvil 100 a través de una interfaz (por ejemplo, el dispositivo de puerto 190) para proporcionar acceso a servicios basados en la 35 ubicación.
- 

En algunas implementaciones, pueden incluirse un dispositivo de puerto 190, por ejemplo, un puerto del Bus Universal en Serie (USB), o un puerto de amarre, o alguna otra conexión de puerto cableada. El dispositivo de puerto 190, por ejemplo, puede ser utilizada para establecer una conexión cableada con otros dispositivos informáticos, tales como otros dispositivos 100 de comunicación, dispositivos de acceso a red, un ordenador personal, una impresora, una 40 pantalla de visualización u otros dispositivos de procesamiento capaces de recibir y/o transmitir datos. En algunas

- implementaciones, el dispositivo de puerto 190 permite al dispositivo móvil 100 sincronizarse con un dispositivo anfitrión, usando uno o más protocolos, tales como, por ejemplo, el TCP/IP, el HTTP, el UDP y cualquier otro protocolo conocido.
- El dispositivo móvil 100 también puede incluir una lente de cámara y un sensor 180. En algunas implementaciones, la 45 lente de cámara y el sensor 180 pueden estar situados sobre la superficie trasera del dispositivo móvil 100. La cámara puede capturar imágenes fijas y/o vídeo.

El dispositivo móvil 100 también puede incluir uno o más subsistemas de comunicación inalámbrica, tales como un dispositivo de comunicación 802.11b/g 186 y/o un dispositivo de comunicación Bluetooth™ 188. También pueden disponer de soporte otros protocolos de comunicación, incluyendo a otros protocolos de comunicación 802.x (por 50 ejemplo, WiMax, Wi-Fi, 3G), el acceso múltiple por división de código (CDMA), el sistema global para comunicaciones móviles (GSM), el Entorno Mejorado GSM de Datos (EDGE), etc.

#### Entorno operativo de la red

La Figura 2 es un diagrama de bloques de un entorno operativo de red 200. En la Figura 2, cada uno de los dispositivos móviles 202a y 202b puede representar al dispositivo móvil 100. Los dispositivos móviles 202a y 202b, por ejemplo, 55 pueden comunicarse por una o más redes cableadas y/o inalámbricas 210 en comunicación de datos. Por ejemplo, una

red inalámbrica 212, por ejemplo, una red celular, puede comunicarse con una red de área amplia (WAN) 214, tal como Internet, mediante el uso de una pasarela 216. Análogamente, un dispositivo de acceso 218, tal como un dispositivo de acceso inalámbrico 802.11g, puede proporcionar acceso de comunicación con la red de área amplia 214 . En algunas implementaciones, ambas comunicaciones de voz y de datos pueden ser establecidas por la red inalámbrica 212 y el

- 5 dispositivo de acceso 218. Por ejemplo, el dispositivo móvil 202a puede hacer y recibir llamadas telefónicas (por ejemplo, usando protocolos de VoIP), enviar y recibir mensajes de correo electrónico (por ejemplo, usando el protocolo POP3) y extraer documentos electrónicos y/o flujos, tales como páginas de la Red, fotografías y vídeos, por la red inalámbrica 212, la pasarela 216 y la red de área amplia 214 (por ejemplo, usando los protocolos TCP/IP o UDP). Análogamente, en algunas implementaciones, el dispositivo móvil 202b puede hacer y recibir llamadas telefónicas,
- 10 enviar y recibir mensajes de correo electrónico y extraer documentos electrónicos por el dispositivo de acceso 218 y la red de área amplia 214. En algunas implementaciones, el dispositivo móvil 202a o 202b puede estar físicamente conectado con el dispositivo de acceso 218, usando uno o más cables, y el dispositivo de acceso 218 puede ser un ordenador personal. En esta configuración, el dispositivo móvil 202a o 202b ser denominarse dispositivo "atado".

Los dispositivos móviles 202a y 202b también pueden establecer comunicaciones por otros medios. Por ejemplo, el 15 dispositivo inalámbrico 202a puede comunicarse con otros dispositivos inalámbricos, por ejemplo, otros dispositivos móviles 202a o 202b, teléfonos celulares, etc., por la red inalámbrica 212. Análogamente, los dispositivos móviles 202a y 202b pueden establecer comunicaciones 220 de igual a igual, por ejemplo, una red de área personal, mediante el uso de uno o más subsistemas de comunicación, tales como los dispositivos 188 de comunicación de Bluetooth™ mostrados en la Figura 1. También pueden implementarse otros protocolos y topologías de comunicación.

- 20 El dispositivo móvil 202a o 202b, por ejemplo, puede comunicarse con uno o más servicios 230, 240, 250, 260 y 270 por dichas una o más redes cableadas y/o inalámbricas 210. Por ejemplo, uno o más servicios 230 de navegación pueden proporcionar información de navegación, por ejemplo, información de mapas, información de ubicación, información de rutas y otra información, al dispositivo móvil 202a o 202b. Un usuario del dispositivo móvil 202b puede invocar una funcionalidad de mapas, por ejemplo, pulsando el objeto de mapas 144 en la interfaz gráfica de usuario de
- 25 nivel superior mostrada en la Figura 1, y puede solicitar y recibir un mapa para una ubicación específica, solicitar y recibir instrucciones de ruta, o solicitar y recibir listas de empresas en los alrededores de una ubicación específica, por ejemplo.

Un servicio de mensajería 240, por ejemplo, puede proporcionar servicios de correo electrónico y/u otros servicios de mensajería. Un servicio de medios 250, por ejemplo, puede proporcionar acceso a ficheros de medios, tales como 30 ficheros de canciones, audiolibros, ficheros de películas, recortes de vídeo y otros datos de medios. En algunas implementaciones, servicios de audio y vídeo por separado pueden proporcionar acceso a los respectivos tipos de ficheros de medios. Un servicio de sincronización 260, por ejemplo, puede realizar servicios de sincronización (por ejemplo, ficheros de sincronización). Un servicio de activación 270, por ejemplo, puede realizar un proceso de activación para activar el dispositivo móvil 202a o 202b. También pueden proporcionarse otros servicios, incluyendo un

35 servicio de actualización de software que determina automáticamente si existen o no actualizaciones de software para el software en el dispositivo móvil 202a o 202b, luego descarga las actualizaciones de software en el dispositivo móvil 202a o 202b, donde las actualizaciones de software pueden ser desempaquetadas y/o instaladas manualmente o automáticamente.

El dispositivo móvil 202a o 202b también puede acceder a otros datos y contenidos, por dichas una o más redes 40 cableadas y/o inalámbricas 210. Por ejemplo, se puede acceder a los editores de contenidos, tales como las sedes de noticias, canales de RSS, sedes de la Red, blogs, sedes de redes sociales, redes de desarrolladores, etc., desde el dispositivo móvil 202a o 202b.Tal acceso puede ser proporcionado por la invocación de una función o aplicación de exploración de la Red (por ejemplo, un explorador) en respuesta al toque por el usuario, por ejemplo, de un objeto de la Red.

45 Arquitectura ejemplar del dispositivo móvil

La Figura 3 es un diagrama de bloques 300 de una implementación ejemplar del dispositivo móvil 100 de la Figura 1. El dispositivo móvil 100 puede incluir una interfaz de memoria 302, uno o más procesadores de datos, procesadores de imágenes y/o unidades centrales 304 de procesamiento, y una interfaz de periféricos 306. La interfaz de memoria 302, dichos uno o más procesadores 304 y/o la interfaz de periféricos 306 pueden ser componentes por separado, o bien 50 pueden estar integrados en uno o más circuitos integrados. Los diversos componentes en el dispositivo móvil 100 pueden estar acoplados a uno o más buses de comunicación o líneas de señales.

Los sensores, dispositivos y subsistemas pueden estar acoplados a la interfaz de periféricos 306 para facilitar múltiples funcionalidades. Por ejemplo, un sensor de movimiento 310, un sensor de luz 312 y un sensor de proximidad 314 pueden estar acoplados a la interfaz de periféricos 306 para facilitar las funciones de orientación, iluminación y 55 proximidad descritas con respecto a la Figura 1. Otros sensores 316 también pueden estar conectados a la interfaz de periféricos 306, tales como un sistema de ubicación (por ejemplo, un receptor del GPS), un sensor de temperatura, un sensor biométrico u otro dispositivo sensor, para facilitar las funcionalidades relacionadas.

Un subsistema 320 de cámara y un sensor óptico 322, por ejemplo, un dispositivo acoplado con carga (CCD) o un sensor óptico complementario de óxido de metal (CMOS), puede utilizarse para facilitar funciones de cámara, tales como el registro de fotografías y recortes de vídeo.

- Las funciones de comunicación pueden ser facilitadas a través de uno o más subsistemas 324 de comunicación 5 inalámbrica, que pueden incluir receptores y transmisores de frecuencia de radio y/o receptores y transmisores ópticos (por ejemplo, infrarrojos). El diseño y la implementación específicos del subsistema 324 de comunicación pueden depender de la(s) rede(es) de comunicación sobre la(s) cual(es) el dispositivo móvil 100 está concebido para funcionar. Por ejemplo, un dispositivo móvil 100 puede incluir los subsistemas 324 de comunicación diseñados para funcionar por una red del GSM, una red del GPRS, una red EDGE, una red Wi-Fi o WiMax y una red de Bluetooth™. En particular, 10 los subsistemas 324 de comunicación inalámbrica pueden incluir protocolos de alojamiento, de modo que el dispositivo
- 100 pueda ser configurado como una estación base para otros dispositivos inalámbricos.

Un subsistema 326 de audio puede estar acoplado a un altavoz 328 y un micrófono 330 para facilitar las funciones habilitadas por voz, tales como el reconocimiento de voces, la reproducción de voces, la grabación digital y las funciones de telefonía.

15 El subsistema de E/S 340 puede incluir un controlador de pantalla táctil 342 y/u otro(s) controlador(es) de entrada 344. El controlador de pantalla táctil 342 puede estar acoplado a una pantalla táctil 346. La pantalla táctil 346 y el controlador de pantalla táctil 342, por ejemplo, pueden detectar el contacto y el movimiento, o la interrupción de los mismos, usando una cualquiera entre una pluralidad de tecnologías de sensibilidad al tacto, que incluyen, pero no se limitan a, tecnologías capacitivas, resistivas, infrarrojas y de ondas acústicas superficiales, así como otras formaciones de 20 sensores de proximidad u otros elementos para determinar uno o más puntos de contacto con la pantalla táctil 346.

El otro, o los otros, controlador(es) de entrada 344 puede(n) estar acoplado(s) a otros dispositivos de entrada/control 348, tales como uno o más botones, conmutadores osciladores, rueda de pulgar, puerto de infrarrojos, puerto de USB y/o un dispositivo puntero tal como un estilete. Dichos uno o más botones (no mostrados) pueden incluir un botón de subida/bajada para el control de volumen del altavoz 328 y/o del micrófono 330.

- 25 En una implementación, una pulsación del botón por un primer lapso puede soltar un bloqueo de la pantalla táctil 346; y una pulsación del botón por un segundo lapso, que es más largo que el primer lapso, puede encender o apagar la energía hacia el dispositivo móvil 100. El usuario puede ser capaz de personalizar una funcionalidad de uno o más de los botones. La pantalla táctil 346, por ejemplo, puede también usarse para implementar botones virtuales o de software, y/o un teclado.
- 30 En algunas implementaciones, el dispositivo móvil 100 puede presentar ficheros grabados de audio y/o vídeo, tales como ficheros de MP3, AAC y MPEG. En algunas implementaciones, el dispositivo móvil 100 puede incluir la funcionalidad de un reproductor de MP3, tal como un iPod™. El dispositivo móvil 100, por lo tanto, puede incluir un conector de 36 patillas que sea compatible con el iPod. También pueden usarse otros dispositivos de entrada/salida y de control.
- 35 La interfaz de memoria 302 puede estar acoplada a la memoria 350. La memoria 350 puede incluir memoria de acceso aleatorio de alta velocidad y/o memoria no volátil, tal como uno o más dispositivos de almacenamiento en disco magnético, uno o más dispositivos de almacenamiento óptico y/o memoria flash (por ejemplo, NAND, NOR). La memoria 350 puede almacenar un sistema operativo 352, tal como Darwin, RTXC, LINUX, UNIX, OSX, WINDOWS, o un sistema operativo empotrado tal como VxWorks. El sistema operativo 352 puede incluir instrucciones para gestionar
- 40 los servicios básicos del sistema y para realizar tareas dependientes del hardware. En algunas implementaciones, el sistema operativo 352 puede ser un núcleo (por ejemplo, el núcleo de UNIX).

La memoria 350 también puede almacenar instrucciones de comunicación 354 para facilitar la comunicación con uno o más dispositivos adicionales, uno o más ordenadores y/o uno o más servidores. La memoria 350 puede incluir las instrucciones de interfaz gráfica de usuario 356 para facilitar el procesamiento de interfaces gráficas de usuario;

- 45 instrucciones de procesamiento de sensores 358 para facilitar el procesamiento y las funciones relacionados con sensores; instrucciones de teléfono 360 para facilitar los procesos y funciones relacionadas con el teléfono; instrucciones de mensajería electrónica 362 para facilitar los procesos y funciones relacionados con la mensajería electrónica; instrucciones de exploración de la Red 364 para facilitar los procesos y funciones relacionados con la exploración de la Red; instrucciones de procesamiento de medios 366 para facilitar los procesos y funciones
- 50 relacionados con el procesamiento de medios; instrucciones de GPS/Navegación 368 para facilitar los procesos e instrucciones relacionados con el GPS y la navegación; instrucciones de cámara370 para facilitar los procesos y funciones relacionados con la cámara; y/u otras instrucciones de software 372 para facilitar otros procesos y funciones, por ejemplo, los procesos y funciones de seguridad. La memoria 350 también puede almacenar otras instrucciones de software (no mostradas), tales como instrucciones del vídeo de la Red para facilitar los procesos y funciones
- 55 relacionados con el vídeo de la Red; y/o instrucciones de compras en la Red para facilitar los procesos y funciones relacionados con las compras. En algunas implementaciones, las instrucciones de procesamiento de medios 366 se

dividen en instrucciones de procesamiento de audio e instrucciones de procesamiento de vídeo, para facilitar, respectivamente, los procesos y funciones relacionados con el audio y los procesos y funciones relacionados con el vídeo. También pueden almacenarse un registro de activación y una Identidad Internacional de Equipo Móvil (IMEI) 374, u otro identificador similar de hardware, en la memoria 350.

5 Cada una de las instrucciones y aplicaciones identificadas anteriormente puede corresponder a un conjunto de instrucciones para realizar una o más funciones descritas anteriormente. Estas instrucciones no necesariamente deben implementarse como programas, procedimientos o módulos de software por separado. La memoria 350 puede incluir instrucciones adicionales, o menos instrucciones. Además, diversas funciones del dispositivo móvil 100 pueden ser implementarse en hardware y/o en software, incluso en uno o más circuitos de procesamiento de señales y/o circuitos 10 integrados específicos de la aplicación.

#### Sistema de navegación ejemplar

La Figura 4 ilustra una implementación ejemplar de un sistema de navegación 400. En la Figura 4, el dispositivo móvil 402 puede representar al dispositivo móvil 100. El dispositivo móvil 402, por ejemplo, puede comunicarse con uno o más puntos de acceso 404 a la red (por ejemplo, dispositivos de estación base de Wi-Fi) o una o más torres celulares

- 15 406. En algunas implementaciones, los puntos de acceso 404 pueden ser cualquier combinación de encaminadores inalámbricos 802.11b/g, encaminadores inalámbricos 802.11n y algunos otros dispositivos Wi-Fi que implementan cualquier tecnología o protocolo adecuados de Wi-Fi u otras redes inalámbricas. Usando la comunicación con los puntos de acceso 404 o las torres celulares 406, un servicio basado en la ubicación 408 (Servicio A Basado en la Ubicación) o un servicio basado en la ubicación 410 (Servicio B Basado en la Ubicación) puede estimar áreas 20 geográficas donde el dispositivo móvil 402 está actualmente ubicado. La ubicación actual del dispositivo móvil 402
- puede estar en cualquier parte dentro del área geográfica estimada. Un área geográfica estimada no es necesariamente circular, pero puede indicarse como un área circular en un visor de mapas, para mayor comodidad.
- El dispositivo móvil 402, por ejemplo, puede recibir una comunicación 412A desde un punto de acceso 404 (por ejemplo, un punto de acceso de Wi-Fi). La comunicación 412A puede incluir información acerca del punto de acceso 25 404, por ejemplo, la dirección del Protocolo de Internet (IP) y/o la dirección del Control de Acceso al Medio (MAC) del punto de acceso 404. La comunicación 412A puede incluir otra información, tal como la latitud y la longitud del punto de acceso 404. La información recibida en la comunicación 412A puede enviarse al servicio basado en la ubicación 408, en la comunicación 412B. El servicio basado en la ubicación 408, por ejemplo, puede, con un cierto grado de incertidumbre o de error, estimar una primera área geográfica en la cual el dispositivo móvil 402 está actualmente
- 30 ubicado, usando la información enviada en la comunicación 412B. En algunas implementaciones, el servicio basado en la ubicación 408 es un sistema o servicio que estima, con cierto grado de incertidumbre o de error, la posición de un dispositivo, usando una base de datos de puntos de acceso correlacionados con ubicaciones geográficas. La exactitud o precisión (o el grado de incertidumbre o de error) de la posición estimada, por ejemplo, puede basarse en el alcance de la tecnología, la exactitud de la distancia, o alguna otra métrica. La exactitud o precisión de una posición estimada
- 35 puede estar afectada por uno o más factores que incluyen, por ejemplo, propiedades o limitaciones inherentes de la tecnología o sistema, y un nivel de despliegue de la tecnología o sistema dados (por ejemplo, el número de puntos de acceso o torres celulares en los alrededores del dispositivo).

En algunas implementaciones, la exactitud o precisión de la posición estimada se indica en unidades de distancia (por ejemplo, "la posición estimada es exacta hasta los 50 metros"). Es decir, la posición efectiva del dispositivo móvil 402 40 puede estar dentro de la distancia de exactitud desde la posición estimada. Por ejemplo, la primera área geográfica puede ser un círculo centrado en la latitud y la longitud de la posición estimada, con un radio igual a la exactitud o precisión indicadas (por ejemplo, 38 metros si la exactitud de la posición estimada es de hasta 38 metros). La primera área geográfica puede representarse alternativamente sobre un visor de mapa como un cuadrado, un rectángulo, un óvalo, un rombo, un triángulo o una región cerrada de otra forma.

- 45 En algunas otras implementaciones, las rúbricas únicas de múltiples puntos de acceso (por ejemplo, cinco o más) pueden ser comparadas con una memoria caché local en el dispositivo móvil 402, o una base central de datos de referencia en el servicio basado en la ubicación 408, usando la comunicación por red (por ejemplo, la comunicación 412B puede enviarse al servicio basado en la ubicación 408). El servicio basado en la ubicación 408 puede usar las rúbricas únicas para estimar la latitud y la longitud del centro del primer círculo geográfico con un radio de m metros 50 (por ejemplo, alrededor de 20 metros).
	- En algunas implementaciones, el servicio basado en la ubicación 408 incluye servicios de ubicación e información de base de datos de referencia, proporcionados por SKYHOOK WIRELESS de Boston, MA.

El dispositivo móvil 402 puede recibir una comunicación 414A desde la torre celular 406. La comunicación celular 414A, por ejemplo, puede incluir información que identifica la torre celular 406. En algunas implementaciones, la 55 comunicación celular 414A también puede incluir la latitud y la longitud de la torre celular 406. La información de identificación y/o la latitud y longitud de la torre celular 406 pueden enviarse al servicio basado en la ubicación 410, en

la comunicación 414B. El servicio basado en la ubicación 410 puede estimar una posición del dispositivo móvil 402 usando la información incluida en la comunicación 414B y estimar una exactitud de la posición estimada. Así, por ejemplo, el servicio basado en la ubicación 410 puede estimar una segunda área geográfica en la cual el dispositivo móvil 402 está actualmente ubicado. En algunas implementaciones, la segunda área geográfica está representada en

5 un mapa como una región circular centrada en la posición estimada, y con un radio igual a la exactitud de la posición estimada. En algunas otras implementaciones, la segunda área geográfica puede representarse en un mapa mediante una región cerrada de forma cuadrada o rectangular, para nombrar unos pocos ejemplos adicionales.

En algunas implementaciones, la posición y el área geográfica del dispositivo móvil 402 pueden ser estimadas usando una tecnología de ubicación de la "célula de origen". En algunas otras implementaciones, la segunda área geográfica 10 puede determinarse por triangulación de la torre celular.

Las áreas geográficas primera y segunda pueden enviarse al dispositivo móvil 402, respectivamente, por las comunicaciones 416 y 418. El dispositivo móvil 402 puede presentar en el visor sensible al tacto 102, por ejemplo, una vista de mapa que incluye una indicación de una de las áreas geográficas, si la misma está enteramente contenida dentro de la otra área geográfica (incluyendo el caso en que las fronteras de las áreas geográficas se tocan pero, por lo

- 15 demás, ninguna parte de una de las áreas geográficas está fuera de la otra área geográfica). Por ejemplo, puede presentarse una vista de mapa que incluye una indicación de la primera área geográfica si la primera área geográfica está completamente contenida dentro de la segunda área geográfica. El dispositivo móvil 402 puede presentar una vista de mapa que incluye una indicación de la segunda área geográfica si la primera área geográfica no está completamente contenida dentro de la segunda área geográfica. Por ejemplo, si la tecnología, el sistema o el servicio
- 20 usado para estimar la primera área geográfica tiene un mayor nivel de detalle de exactitud o precisión que la tecnología, sistema o servicio usado para estimar la segunda área geográfica, y se determina que la primera área geográfica es más exacta o precisa, basándose en que la primera área geográfica está totalmente dentro de la segunda área geográfica, el dispositivo móvil 402 puede usar la primera área geográfica. El nivel de detalle de la tecnología, por ejemplo, puede ser determinado por una tabla de prioridades almacenada en el dispositivo móvil 402.
- 25 En otro ejemplo, la primera área geográfica puede estimarse usando el punto de acceso 404, y la segunda área geográfica puede estimarse usando la torre celular 406. En este ejemplo, el punto de acceso 404 fue desplazado desde su ubicación original, y las coordenadas de latitud y longitud del punto de acceso 404, según son conocidas para el servicio basado en la ubicación 408, son incorrectas y el dispositivo móvil 402 no está efectivamente situado dentro de la primera área geográfica. La torre celular 406 proporcionó datos correctos basados en la ubicación y el dispositivo
- 30 móvil 402 está situado dentro de la segunda área geográfica. En esta situación, las áreas geográficas primera y segunda no se solapan, de modo que el dispositivo móvil 402 mostrará una vista de mapa que indica la segunda área geográfica. El dispositivo móvil 402 puede usarse para determinar la exactitud de las áreas geográficas primera y segunda, o bien puede usarse un servidor o servidores externo(s).
- El servicio basado en la ubicación 408 y el servicio basado en la ubicación 410 pueden ejecutarse en el mismo 35 dispositivo o en dispositivos por separado. Por ejemplo, los servicios 408 y 410 basados en la ubicación pueden ejecutarse en servidores que se comunican con el dispositivo móvil 100 a través de una red (por ejemplo, la WAN 214). Los servidores pueden servidores individuales, o el mismo servidor.

Los servicios 408 y 410 basados en la ubicación pueden ejecutarse, alternativamente, en el dispositivo móvil 402.

El dispositivo móvil 402, por ejemplo, puede conectarse con dispositivos o servicios adicionales (no mostrados) para los 40 servicios basados en la ubicación, en lugar de, o además de, el punto de acceso 404 y la torre celular 406. Tales dispositivos o servicios podrían incluir un dispositivo de Bluetooth™, un GPS, torres de radio o televisión o rejillas celulares, para nombrar unos pocos ejemplos. Por ejemplo, el dispositivo móvil 402 puede conectarse con dispositivos a la par, por el dispositivo 188 de comunicación de Bluetooth™ (Figura 1), y recibir información basada en la ubicación desde otros dispositivos móviles y/o dispositivos habilitados para Bluetooth™. En algunas implementaciones, el 45 dispositivo móvil 402 puede determinar o estimar su posición y/o área geográfica usando otras tecnologías (por ejemplo, el GPS). En algunas implementaciones, el área geográfica determinada o estimada, usando cualquiera de estas otras tecnologías, puede ser usada (por ejemplo, mostrada) en lugar del área geográfica estimada usando los servicios basados en la ubicación 408 ó 410 (por ejemplo, técnicas de Wi-Fi o de ubicación celular) si el área geográfica determinada o estimada usando las otras tecnologías está contenido enteramente dentro del área 50 geográfica estimada usando los servicios basados en la ubicación 408 ó 410 y si las otras tecnologías son más exactas o precisas, según la tabla de prioridades almacenada en el dispositivo móvil 402.

Vista de mapa ejemplar con indicación del área geográfica actual

La Figura 5A ilustra un ejemplo de un mapa 502 con un área geográfica mostrada en el dispositivo móvil 100. En algunas implementaciones, el dispositivo móvil 100 puede mostrar el mapa 502 en el visor sensible al tacto 102 del 55 dispositivo móvil 100. El mapa 502 puede mostrarse cuando un usuario selecciona el objeto de mapas 144 para visualizar servicios basados en mapas y ubicación. En algunas implementaciones, los objetos, tales como el objeto 144

(Figura 1) de mapas, pueden ser seleccionados por activación vocal. Una barra de búsqueda 504 y un objeto de lista de señaladores 506 pueden mostrarse en el extremo superior del mapa 502. Debajo del extremo inferior del mapa pueden mostrarse uno o más objetos de visor, por ejemplo, un objeto de búsqueda 508, un objeto de instrucciones 510, un objeto de vista de mapa 512 y un objeto de ubicación actual 514.

- 5 La barra de búsqueda 504 puede usarse para hallar una dirección u otra ubicación en el mapa. Por ejemplo, un usuario puede ingresar su domicilio en la barra de búsqueda 504, y la región que contiene la dirección se mostrará en el mapa 502. El objeto de lista de señaladores 506, por ejemplo, puede sacar una lista de Señaladores que contiene direcciones que son visitados con frecuencia, tales como el domicilio de un usuario. La lista de los Señaladores, por ejemplo, también puede contener señaladores especiales tales como la ubicación actual, por ejemplo, la ubicación actual del
- 10 dispositivo móvil 100.

El objeto de búsqueda 508 puede usarse para mostrar la barra de búsqueda 504 y otros menús de búsqueda relacionados con los mapas.

El objeto de instrucciones 510, por ejemplo, puede sacar una interfaz de menú que permite al usuario ingresar una ubicación de inicio y de final, y luego muestra información para una ruta desde la ubicación de inicio hasta la ubicación 15 de final, por ejemplo, instrucciones y tiempo de viaje. El objeto de vista de mapa 512 puede sacar un menú que

- permitirá al usuario seleccionar opciones de visualización para el mapa 502. Un ejemplo de un menú que puede mostrarse cuando se selecciona la vista de mapa 512 se describe adicionalmente más adelante, con referencia a las Figuras 11 y 14. El mapa 502 podría cambiarse, de negro y blanco a color, el fondo del mapa podría cambiarse, o bien el usuario podría cambiar el brillo del mapa, para nombrar unos pocos ejemplos.
- 20 El objeto de ubicación actual 514 puede permitir al usuario ver un área geográfica 516 en el mapa 502 que indica dónde está actualmente ubicado el dispositivo 100. El señalador especial de la ubicación actual puede colocarse en la lista de Señaladores cuando se selecciona el objeto de ubicación actual 514. Si el señalador especial de la ubicación actual estaba previamente puesto en la lista de Señaladores, la información del viejo señalador, por ejemplo, puede ser reemplazada por la nueva información de ubicación actual. En algunas implementaciones, el señalador especial de la
- 25 ubicación actual está ligado al centroide del área geográfica 516. Es decir, el señalador especial de la ubicación actual incluye la dirección del centroide del área geográfica 516. El área geográfica 516 puede basarse en datos de ubicación, determinados o estimados usando los servicios basados en la ubicación 408 ó 410, o algunos otros datos de ubicación, tales como los datos previamente descritos con referencia a la Figura 4. El área geográfica 516, por ejemplo, puede estar ilustrada por un círculo, un rectángulo, un cuadrado u otra región cerrada con miras, o algún otro elemento
- 30 distintivo para diferenciar el área geográfica 516 del mapa 502.

En algunas implementaciones, el área geográfica 516 indica una región en la cual se determina o se estima que está situado el dispositivo móvil 100, y el área geográfica puede estar no necesariamente centrada en la posición actual efectiva del dispositivo móvil 100. En este ejemplo, el dispositivo móvil 100 puede estar situado descentrado dentro del área geográfica. En otro ejemplo, el área geográfica 516 puede estar centrada en una posición actual estimada del

35 dispositivo móvil 100.

El dispositivo móvil 100, por ejemplo, puede centrar la vista del mapa en el área geográfica 516 cuando se palpa, o se selecciona de otro modo, el objeto de la ubicación actual 514. En algunas implementaciones, el nivel de ampliación del mapa puede ajustarse en base a la exactitud o precisión de los datos de ubicación, o a la tecnología, sistema o servicio que proporcionó los datos de ubicación. Por ejemplo, el mapa puede ampliarse para datos de ubicación del GPS de

- 40 mayor exactitud, y reducido para datos de ubicación de menor exactitud, de torre celular o Wi-Fi. En otra implementación, el nivel de ampliación puede basarse en la velocidad del dispositivo móvil 100, por ejemplo, el mapa puede reducirse a mayores velocidades y ampliarse cuando el dispositivo móvil 100 no esté desplazándose. También puede usarse una combinación de exactitud o precisión, y de velocidad. Si fallan todos los procedimientos para extraer datos basados en la ubicación, por ejemplo, fallan tanto el servicio A 408 basado en la ubicación como el servicio B 410
- 45 basado en la ubicación, y no hay ningún otro sistema ni servicio disponible para determinar o estimar la posición actual del dispositivo móvil 100, puede mostrarse un error al usuario y no se muestra ninguna área geográfica en el mapa 502. El error, por ejemplo, puede contener un mensaje para el usuario, informándole del fallo y del posible motivo para el fallo.
- El objeto de ubicación actual 514 puede seleccionarse, por ejemplo, para activar la estimación y la visualización del 50 área geográfica 516 en el mapa 502, para obtener instrucciones para ir a, o volver de, la ubicación actual estimada (es decir, el centroide del área geográfica 516), para enviar la ubicación actual estimada del dispositivo móvil 100 a un amigo (por ejemplo, a fin de que el amigo pueda ir a la misma ubicación), o para crear un señalador para la ubicación actual estimada, para nombrar unos pocos ejemplos.

La Figura 5B ilustra otro ejemplo del mapa 502 con un área geográfica 518 en el dispositivo móvil 100. En este 55 ejemplo, el área geográfica 518 se muestra como un círculo con marcas puntuales en el perímetro del círculo. Otros rasgos distintivos también podrían usarse para diferenciar el área geográfica 518 del resto del mapa 502, tal como un

cuadrado, un triángulo o una región sombreada. El perímetro del área geográfica 518, por ejemplo, puede tener miras, marcas puntuales, sombreado u algún otro rasgo para hacerlo sobresalir del mapa 502. En otro ejemplo, el área geográfica 518 puede estar sombreada y/o destacada, o bien el área del mapa 502 fuera del área geográfica 518 puede estar sombreada y/o destacada.

- 5 El círculo que delinea el área geográfica 518, por ejemplo, puede tener animación o estar inmóvil. El círculo, por ejemplo, puede cambiar de color (por ejemplo, colores definidos por el usuario o colores pre-programados en el dispositivo móvil 100), cambiar rasgos distintivos (por ejemplo, conmutar entre miras y marcas puntuales) o tener rasgos distintivos móviles (por ejemplo, las marcas puntuales cambian de posición). El círculo, por ejemplo, podría tener espacio blanco superpuesto encima del mapa, directamente alrededor del perímetro, o alguna combinación de 10 características. En algunas implementaciones, el contraste del color del círculo oscila o late para diferenciar el círculo
- del mapa 502.

encerrando la región mostrada del mapa.

La Figura 6 ilustra una vista reducida 602 del mapa 502 de la Figura 5A. En este ejemplo el usuario puede visualizar una gran área del mapa 602 alrededor de un área geográfica 604. El área geográfica 604, por ejemplo, puede ser el área geográfica 516 reajustada para que coincida con la escala de la vista reducida 602. El usuario, por ejemplo, puede

15 hallar restaurantes, entretenimiento o algún otro destino situado en, o en los alrededores de, el área geográfica 604. Esta vista del mapa 602 puede ser presentada cuando el dispositivo móvil 100 está desplazándose, por ejemplo, el usuario del dispositivo móvil 100 es un pasajero en un vehículo en movimiento. En algunas implementaciones, el área geográfica 604 se determina o estima cuando se selecciona el objeto de ubicación actual 514 y no cambia con el movimiento del dispositivo móvil 100. En algunas otras implementaciones, el área geográfica 604 puede desplazarse 20 sobre el mapa 602 con el movimiento del dispositivo móvil 100.

En algunas implementaciones, el área geográfica 604 puede basarse en datos de la consulta más reciente al dispositivo 404 de estación base de Wi-Fi. El área geográfica 604, por ejemplo, también podría estar basada en los datos históricos de donde estuvo recientemente situado el dispositivo móvil 100. Por ejemplo, si el área geográfica 604 fue actualizada por última vez poco tiempo antes de la activación más reciente, la ubicación anterior puede usarse para 25 identificar la nueva ubicación. Continuando con el ejemplo, si la ubicación actual previa mostró que el usuario está en

California, pero la nueva ubicación, 30 minutos más tarde, mostrara una ubicación actual en Florida, puede mostrarse un error en el dispositivo móvil 100.

La Figura 7 ilustra otra vista del mapa 502 de la Figura 5A. En este ejemplo, un área geográfica 702 encierra la vista entera del mapa 502. En algunas implementaciones, esta vista del mapa 502 y del área geográfica 702 puede ser 30 mostrada, por ejemplo, cuando el dispositivo móvil no está desplazándose, o no está desplazándose muy rápidamente, por ejemplo, el usuario con el dispositivo móvil 100 está caminando. El área geográfica 702 puede mostrarse conteniendo la vista entera del mapa 502 cuando, para un nivel dado de ampliación del mapa 502, la exactitud o precisión de la posición estimada del dispositivo 100 abarca la totalidad del área mostrada del mapa 502, es decir, el área geográfica 702 cubre la totalidad de la parte mostrada del mapa 502 para el nivel de ampliación dado. Por 35 ejemplo, si el mapa se amplía para mostrar una región de 50 metros alrededor de la posición actual estimada y la exactitud de la posición actual estimada es de 100 metros, entonces el área geográfica 702 puede mostrarse

La Figura 8 ilustra otra vista del mapa 602 con un área geográfica 802 más amplia que la mostrada en la Figura 6. El área geográfica 604, por ejemplo, podría determinarse usando Wi-Fi, tal como mediante el punto de acceso 404 40 descrito con referencia a la Figura 4, y el área geográfica 802 podría determinarse usando torres de telefonía celular, tales como la torre celular 406 descrita con referencia a la Figura 4.

Por ejemplo, la primera área geográfica de la Figura 4 puede determinarse usando los puntos de acceso 404 y la segunda área geográfica de la Figura 4 puede ser determinada por la torre celular 406. Si se determina que la primera área geográfica está totalmente contenida dentro de la segunda área geográfica, la primera área geográfica puede 45 usarse como el área geográfica 604 y ser presentada en el dispositivo móvil 100. Si se determina que la primera área geográfica está a lo sumo parcialmente contenida dentro de la segunda área geográfica, la segunda área geográfica podría usarse como el área geográfica 802 y ser presentada en el dispositivo móvil 100.

Algunos ejemplos de estar la primera área geográfica a lo sumo parcialmente contenida dentro de la segunda área geográfica incluyen el punto de acceso 404 en desplazamiento, o el punto de acceso 404 y la torre celular 406 con un 50 solapamiento parcial de áreas geográficas (por ejemplo, la primera área geográfica está en el borde y parcialmente fuera de la segunda área geográfica). Otros ejemplos del motivo de que las áreas geográficas 604 y 802 sean distintas serían otras tecnologías, sistemas o servicios de ubicación que tengan niveles variables de exactitud o precisión, tales como un GPS y una torre de radio.

En algunas implementaciones, el ajuste a escala del mapa 502 puede ser distinto, en base al área geográfica 55 seleccionada, la tecnología/sistema/servicio usado para determinar o estimar el área geográfica, o algún otro requisito. Por ejemplo, si la primera área geográfica determinada usando los puntos de acceso 404, según lo descrito

anteriormente, se selecciona para ser presentada como el área geográfica 516 de la Figura 5A, el ajuste a escala puede ser más amplio que si la segunda área geográfica, determinada usando la torre celular 406, fuera seleccionada para ser presentada como el área geográfica 802. El ajuste a escala del mapa 602, por ejemplo, puede permanecer igual cuando se selecciona el objeto de ubicación actual 514. Continuando con el ejemplo, si el nivel de ampliación por

- 5 omisión, determinado para ser usado en el dispositivo móvil 100, está cercano al nivel de ampliación usado actualmente, el nivel de ampliación puede permanecer sin cambios, por ejemplo, si el nivel por omisión es una ampliación de calles y el nivel de ampliación actual está en una vista de ciudad, no se hace ningún cambio. Si el nivel de ampliación actual es una vista de provincia, y el nivel por omisión es una vista de calles, el mapa 602, por ejemplo, puede ser cambiado por una vista de calles.
- 10 El ancho de la línea del círculo alrededor del área geográfica 802 puede cambiarse en base al nivel de ampliación, o bien el ancho de línea puede permanecer igual. Por ejemplo, el ancho de línea puede hacerse mayor o menor al ampliar a menor distancia del mapa. El cambio para el ancho de línea y/o las longitudes de las miras, las marcas puntuales, o similares, sobre el círculo puede basarse en un algoritmo exponencial, un algoritmo lineal o algún otro algoritmo.
- 15 La Figura 9 ilustra un ejemplo de una interfaz para obtener instrucciones en el dispositivo móvil 100. La selección del objeto de instrucciones 510, por ejemplo, puede sacar la interfaz de instrucciones. La interfaz de instrucciones puede permitir al usuario del dispositivo móvil 100 obtener instrucciones para ir y volver de cualquier ubicación. En algunas implementaciones, el señalador actual de ubicación en la lista de Señaladores puede insertarse automáticamente en una ubicación inicial 902. Una ubicación inicial 902 también puede ingresarse manualmente usando un teclado 908.
- 20 Una ubicación final 904 puede seleccionarse entre la lista de Señaladores con un objeto 906 de lista de señaladores, o puede ingresarse manualmente usando el teclado 908. Si la ubicación actual no se usa como la ubicación inicial 902, puede usarse como la ubicación final 904 (por ejemplo, seleccionando el señalador de la ubicación actual entre la lista de Señaladores).

La ubicación inicial 902 y la ubicación final 904 pueden permutarse con un objeto de conmutación 910. Por ejemplo, el 25 objeto de conmutación puede usarse para hacer de la ubicación final 904 la nueva ubicación inicial, y de la ubicación inicial 902 la nueva ubicación final.

En algunas implementaciones, el usuario, por ejemplo, puede quitar el señalador de ubicación actual de la ubicación inicial 902, si se desea una ubicación inicial distinta, con un objeto 912 de eliminación de ubicación inicial. Alternativamente, el usuario puede ingresar manualmente una nueva ubicación como la ubicación inicial 902 usando el 30 teclado 908. En otras implementaciones, el usuario puede seleccionar el señalador de ubicación actual, u otro señalador de ubicación, entre la lista de Señaladores, como la ubicación inicial. El objeto 912 de eliminación de ubicación inicial puede ser reemplazado por un objeto de lista de señaladores de inicio (no mostrado), similar al objeto

906 de lista de señaladores de final, si la ubicación inicial 902 está vacía. Una vez que la ubicación inicial 902 y la ubicación final 904 han sido ingresadas, puede seleccionarse el objeto 914 de ruta, y las instrucciones y, 35 optativamente, otra información para una ruta desde la ubicación inicial 902 hasta la ubicación final 904, pueden mostrarse en el mapa, por ejemplo, el mapa 502.

La Figura 10 ilustra un ejemplo de instrucciones para una ruta 1002 mostradas en un mapa 1001. El usuario, por ejemplo, puede usar la interfaz de instrucciones de la Figura 9 para obtener instrucciones desde el centro o centroide del área geográfica 1003 en la ciudad A, hasta una dirección de destino (por ejemplo, una dirección ingresada en el

- 40 teclado 908, o una dirección señalada seleccionada). Un puntero de inicio 1004 u otro marcador de posición puede ser colocado en el centro o centroide del área geográfica 1003 para representar una ubicación actual estimada del dispositivo móvil 100; la ubicación efectiva del dispositivo móvil 100 puede estar en cualquier parte dentro del área geográfica 1003. Un puntero final 1006 puede ser colocado en la dirección de destino.
- La ruta de las instrucciones 1002 entre el puntero inicial 1004 y el puntero final 1006 puede ser destacada o ilustrada 45 de alguna otra manera para mostrar claramente la ruta. En algunas implementaciones, el puntero inicial 1004 tiene un indicador 1008 de calle que muestra el nombre de la calle en la cual está colocado el puntero inicial 1004. El indicador 1008 de calle puede tener un objeto 1010 que es seleccionable por el usuario. La selección de 1010 puede mostrar una interfaz para permitir al usuario cambiar la visualización de la ruta 1002, para mostrar instrucciones paso a paso, o para seleccionar otras opciones, para nombrar unos pocos ejemplos.
- 50 Vista de mapa ejemplar con marcas de ubicación

La Figura 11 ilustra un menú presentado cuando el usuario selecciona el objeto de vista de mapa 512. Cuando se selecciona el objeto de vista de mapa 512, el mapa 502 puede mostrarse con un doblez de página o un efecto gráfico de página volteada 1102, para permitir la presentación de un menú 1103 sobre una parte inferior del visor sensible al tacto 102. En algunas implementaciones, esto simula un despegue de una capa con el mapa 502, para revelar el menú 55 1103 en una capa por debajo. El efecto gráfico de página volteada 1102, por ejemplo, puede también permitir la presentación de otro contenido, tal como la lista de Señaladores, una libreta de direcciones, la interfaz de instrucciones,

12

un listín telefónico, un calendario, una calculadora u otra información. En algunas otras implementaciones, el efecto gráfico de página volteada 1102 puede permitir que se muestre contenido adicional hacia el extremo superior, el izquierdo, el derecho o la mitad del visor sensible al tacto 102. El efecto gráfico de página volteada 1102, por ejemplo, puede ser un doblez de media página, o un doblez de página entera, para nombrar unos pocos ejemplos.

5 El menú 1103 presentado con la selección del objeto de vista de mapa 512 puede contener objetos seleccionables por el usuario, incluyendo un objeto 1104 de colocación de marca de ubicación y un objeto 1106 de muestra de tráfico. Las vistas de mapas para el mapa 502 pueden cambiarse con un objeto 1108 de mapas, un objeto 1110 de satélites y un objeto híbrido 1112. Puede mostrarse un objeto 1114 de listas también.

El objeto 1106 de muestra de tráfico puede mostrar información referida al tráfico en el mapa 502. Por ejemplo, las 10 carreteras con tráfico pesado pueden destacarse en rojo en el mapa 502. El objeto 1108 de mapas puede seleccionar un fondo básico (por ejemplo, solamente se muestran las calles, las autopistas, etc.) para el mapa 502. El objeto 1110 de satélites puede seleccionar una vista de satélites del mapa 502 a presentar. La vista de satélites puede contener paisaje, tal como árboles, colinas, montañas, edificios, etc. El objeto híbrido 1112 puede tener una combinación del fondo básico y de la vista de satélites, presentada en el mapa 502. Por ejemplo, la información de paisaje se muestra

15 con información de carreteras superpuesta encima.

El objeto 1114 de listas, por ejemplo, puede usarse para mostrar una lista de una o más empresas, mojones, direcciones u otras ubicaciones situadas en el área mostrada en el mapa 502, o en los alrededores del área geográfica actual 516. En algunas implementaciones, la lista de empresas puede ser una lista deslizable, o bien la lista puede estar superpuesta encima del mapa 502, por ejemplo, los nombres y ubicaciones de las empresas pueden mostrarse

- 20 en el mapa 502. En algunas implementaciones, las empresas, etc., en la lista pueden organizarse por nombre o por calle. En algunas implementaciones, las empresas, mojones, etc., son ordenados por un servicio basado en ubicaciones, del cual se recibe la información referida a las empresas, mojones, etc. El servicio basado en ubicaciones puede ordenar la lista en base a diversos criterios (por ejemplo, popularidad, relevancia para una consulta de búsqueda ingresada por el usuario del dispositivo, etc.). La selección del objeto 1114 de listas puede cambiar el nivel de
- 25 ampliación del mapa 502, de modo que no se muestre demasiada información en el mapa 502 (por ejemplo, si el usuario está en un área densamente poblada, el mapa puede ampliarse más que si el usuario está en un área rural).

En algunas implementaciones, cuando el objeto 1114 de listas se selecciona mientras está activa una modalidad de instrucciones, por ejemplo, el mapa está mostrando instrucciones para una ruta, la lista que se muestra es una lista de las instrucciones paso a paso para la ruta.

- 30 El objeto de colocación de marca de ubicación 1104, por ejemplo, puede permitir al usuario colocar una marca de ubicación u otro marcador de posición sobre el mapa 502. Cuando el usuario coloca una marca de sobre un mapa (por ejemplo, el mapa 502), un señalador especial de colocación de marca de ubicación se coloca en la lista de Señaladores. En algunas implementaciones, el mapa puede tener un marca de ubicación personalizada en cualquier momento. En algunas otras implementaciones, el mapa puede tener más de una marca de ubicación en cualquier
- 35 momento. El usuario puede descolgar un puntero sobre el mapa para marcar y rastrear una ubicación arbitraria. Por ejemplo, el usuario recibió una ubicación actual de un amigo y desea colocar un puntero sobre el mapa donde está situado su amigo. El usuario puede usar la marca de ubicación para obtener instrucciones desde la ubicación actual del dispositivo móvil 100 hasta la ubicación de la marca de ubicación, por ejemplo, la ubicación de su amigo. En el caso de múltiples marcas de ubicación, el usuario puede usar las marcas de ubicación para obtener instrucciones desde una 40 ubicación arbitraria hasta otra ubicación arbitraria.

La Figura 12 muestra un ejemplo de un puntero 1202 descolgado sobre un mapa 1201. La marca de ubicación 1202, por ejemplo, puede tener un indicador 1204 que proporciona información al usuario del dispositivo móvil 100. En algunas implementaciones, el indicador 1204 puede mostrar información sobre la ubicación donde está colocada la marca de ubicación 1202, tal como la ciudad y provincia o el nombre de la calle, por ejemplo. El indicador 1204 puede 45 incluir una flecha 1206 que es seleccionable por el usuario. En algunas implementaciones, cuando el usuario selecciona la flecha 1206, se muestra otro contenido (por ejemplo, información adicional, un menú de opciones

seleccionables por el usuario, etc.). En algunas implementaciones, la marca de ubicación 1202 puede ser desplazado arrastrándolo sobre el visor sensible al tacto 102 hasta otra ubicación. La marca de ubicación 1202 puede ser cualquier ubicación arbitraria, por ejemplo, una ubicación a la que el usuario necesitará llegar en el futuro, la ubicación de un 50 amigo que necesita instrucciones, o algún otro punto de referencia.

La Figura 13 ilustra un menú 1302 de marcas de ubicación mostrado en el dispositivo móvil 100. El menú 1302 de marcas de ubicación, por ejemplo, puede admitir acceso por un doble toque sobre la marca de ubicación 1202 en la Figura 12, o seleccionando la flecha 1206. El menú 1302 de marcas de ubicación, por ejemplo, puede estar asociado a una marca de ubicación, por ejemplo, la marca de ubicación 1202. El menú 1302 de marcas de ubicación puede 55 contener un objeto 1304 de adición a señaladores, un objeto 1306 de instrucciones para llegar aquí, un objeto 1308 de

instrucciones a partir de aquí, y un objeto 1310 de eliminación de puntero.

En algunas implementaciones, el objeto 1304 de adición a señaladores puede crear un señalador en la lista de Señaladores para la ubicación actual de la marca de ubicación 1202. Cuando se añade el señalador a la lista de Señaladores, el señalador especial de marcas de ubicación, por ejemplo, puede eliminarse de la lista de Señaladores, o bien el señalador especial de marcas de ubicación puede permanecer en la lista de Señaladores.

- 5 El objeto 1306 de instrucciones para llegar aquí puede sacar la interfaz de instrucciones para obtener instrucciones de llegada a la ubicación actual de la marca de ubicación 1202. Por ejemplo, si la marca de ubicación 1202 está colocado en una ubicación a la que el usuario necesita volver en un momento posterior, el usuario puede tocar dos veces sobre la marca de ubicación 1202 cuando necesita instrucciones. Continuando con el ejemplo, si el usuario tiene seleccionada la ubicación actual estimada (por ejemplo, el centroide de un área geográfica estimada), la selección del
- 10 objeto 1306 de instrucciones para llegar aquí puede sacar la interfaz de direcciones, con la ubicación actual estimada registrada como la ubicación inicial, y la ubicación final como la marca de ubicación 1202. Esto puede permitir al usuario del dispositivo móvil 100 volver fácilmente a otra ubicación en que estuviera recientemente, o llegar a la ubicación de un amigo, para nombrar unos pocos ejemplos.
- El objeto 1308 de instrucciones a partir de aquí puede sacar la interfaz de instrucciones y permitir al usuario seleccionar 15 o ingresar un destino final. El objeto 1308 de instrucciones a partir de aquí, por ejemplo, puede ser escogido cuando el usuario está dando instrucciones a un amigo situado en la marca de ubicación 1202. El objeto 1308 de instrucciones a partir de aquí puede ser seleccionado, continuando con el ejemplo, y un señalador (por ejemplo, un señalador de origen con el domicilio del usuario del dispositivo móvil 100), o una ubicación ingresada manualmente, puede escogerse como la ubicación final. El objeto 1308 de instrucciones para llegar aquí y el objeto 1308 de instrucciones a 20 partir de aquí también pueden ser usados para proporcionar información de rutas a o desde la marca de ubicación 1202, para una cita con el médico o un suceso deportivo, para nombrar unos pocos ejemplos adicionales.
	- El objeto 1310 de eliminación de puntero puede permitir al usuario eliminar del mapa 502 la marca de ubicación 1202 actualmente seleccionado. En algunas implementaciones, la marca de ubicación 1202 es único (por ejemplo, hay solamente una marca de ubicación en el mapa en cualquier momento) y, en otras implementaciones, puede haber más
- 25 de una marca de ubicación en el mapa en cualquier momento. El usuario puede seleccionar el objeto 130 de eliminación de puntero si ya no se necesita la ubicación de la marca de ubicación 1202, por ejemplo, la ubicación de la marca de ubicación se ha añadido a la lista de Señaladores con el objeto 1304 de adición a señaladores.
- La Figura 14 ilustra el menú presentado por el objeto de vista de mapa 512s cuando hay una marca de ubicación sobre el mapa. En esta implementación, puede haber solamente una marca de ubicación sobre el mapa en cualquier 30 momento, para rastrear un punto de interés, o un destino al que solamente se viajará una vez, para enumerar unos pocos ejemplos. El usuario, por ejemplo, puede guardar la marca de ubicación 1202 actual en la lista de Señaladores, para rastrear múltiples puntos de interés. Continuando con el ejemplo, el objeto de colocación de marca de ubicación 1104 es reemplazado por un objeto 1402 de reemplazo de puntero. Cuando es seleccionado el objeto 1402 de reemplazo de puntero, por ejemplo, el puntero actualmente descolgado (por ejemplo, la marca de ubicación 1202) se 35 elimina del mapa y un nuevo puntero se descuelga sobre el mapa. La marca de ubicación antigua (por ejemplo, la marca de ubicación 1202) puede no ser actualmente visible en el mapa.

En algunas otras implementaciones, puede haber más de una marca de ubicación. En este ejemplo, tanto el objeto 1104 de eliminación de puntero como el objeto 1402 de reemplazo de puntero pueden ser visibles en el menú presentado por la selección del objeto de vista de mapa 512s. El usuario, por ejemplo, podría nombrar las marcas de 40 ubicación, para rastrearlas en el mapa 502.

La Figura 15 ilustra un ejemplo de la interfaz de instrucciones después de seleccionar el objeto 1308 de instrucciones a partir de aquí. En este caso, cuando se muestra la interfaz de instrucciones, la ubicación de la marca de ubicación 1202 se registra para una ubicación inicial 1502. El usuario puede seleccionar la ubicación final 904 con el objeto 906 de lista de señaladores finales, o el teclado 908. El objeto de conmutación 910 puede seleccionarse para permutar la ubicación 45 inicial 1502 y la ubicación final 904. Por ejemplo, si el usuario cambia de planes, la ubicación inicial 1502 puede ser cambiada, desde la marca de ubicación 1202, a otra ubicación, seleccionando el objeto 912 de eliminación de ubicación inicial e ingresando una nueva ubicación inicial con el teclado 908, o seleccionando una ubicación entre la lista de Señaladores. Cuando tanto la ubicación inicial 1502 como la ubicación final 904 han sido ingresadas, el objeto

50 También se puede ingresar a la interfaz de instrucciones cuando el usuario selecciona el objeto 1306 de instrucciones para llegar aquí. En este caso, cuando se muestra la interfaz de instrucciones, la ubicación de la marca de ubicación 1202 se registra como la ubicación final 904.

914 de rutas puede seleccionarse para mostrar instrucciones sobre un mapa, por ejemplo, el mapa 1201.

La Figura 16 ilustra una marca de ubicación 1602 colocado en el centroide del área geográfica 802 de la Figura 8. Cuando un área geográfica (por ejemplo, el área geográfica 802) del dispositivo móvil 100 se muestra sobre un mapa 55 (por ejemplo, el mapa 602) y la marca de ubicación 1602 es colocado sobre el mapa, la marca de ubicación 1602 se coloca en el centroide del área geográfica. El usuario puede arrastrar la marca de ubicación 1602 hasta otra ubicación

dentro del área geográfica 802, o sobre el mapa 602, si lo desea, seleccionando la marca de ubicación, por ejemplo, tocando el visor sensible al tacto 102 en la ubicación de la marca de ubicación 1602. En algunas implementaciones, la marca de ubicación 1602 puede tener un indicador 1604 que puede presentar información acerca de la ubicación de la marca de ubicación 1602, o instrucciones para el usuario. La marca de ubicación 1602, por ejemplo, puede guardarse 5 como un señalador permanente en la lista de Señaladores, mediante el menú 1302 de marcas de ubicación, al que se

accede con la flecha 1606 en el indicador 1604.

Las realizaciones divulgadas, y otras, y las operaciones funcionales descritas en esta especificación pueden ser implementadas en circuitos electrónicos digitales, o en software de ordenador, firmware o hardware, incluyendo las estructuras divulgadas en esta especificación y sus equivalentes estructurales, o en combinaciones de uno o más de 10 ellos. Las realizaciones divulgadas, y otras, pueden ser implementadas como uno o más productos de programa de

- ordenador, es decir, uno o más módulos de instrucciones de programa de ordenador, codificadas en un medio legible por ordenador, para su ejecución por, o para controlar el funcionamiento de, un aparato de procesamiento de datos. El medio legible por ordenador puede ser un dispositivo de almacenamiento legible por máquina, un substrato de almacenamiento legible por máquina, un dispositivo de memoria, una combinación de materia que efectúa una señal
- 15 propagada, legible por máquina, o una combinación de uno o más de los mismos. El término "aparato de procesamiento de datos" abarca todos los aparatos, dispositivos y máquinas para procesar datos, incluyendo, a modo de ejemplo, un procesador programable, un ordenador, o múltiples procesadores u ordenadores. El aparato puede incluir, además de hardware, código que crea un entorno de ejecución para el programa de ordenador en cuestión, por ejemplo, código que constituye firmware del procesador, una pila de protocolos, un sistema de gestión de bases de 20 datos, un sistema operativo o una combinación de uno o más de ellos.

Una señal propagada es una señal generada artificialmente, por ejemplo, una señal eléctrica, óptica o electromagnética generada por máquina, que se genera para codificar información, para su transmisión a un aparato receptor adecuado.

Un programa de ordenador (también denominado programa, software, aplicación de software, guión o código) puede estar escrito en cualquier forma de lenguaje de programación, incluyendo los lenguajes compilados o interpretados, y

- 25 puede desplegarse en cualquier forma, incluso como un programa autónomo o como un módulo, componente, subrutina u otra unidad adecuada para su uso en un entorno informático. Un programa de ordenador no necesariamente corresponde a un fichero en un sistema de ficheros. Un programa puede almacenarse en una parte de un fichero que contiene otros programas o datos (por ejemplo, uno o más guiones almacenados en un documento de lenguaje de marcado), en un único fichero dedicado al programa en cuestión, o en múltiples ficheros coordinados (por
- 30 ejemplo, ficheros que almacenan uno o más módulos, subprogramas o partes de código). Un programa de ordenador puede ser desplegado para ejecutarse en un ordenador, o en múltiples ordenadores que están situados en una sede, o distribuidos entre múltiples sedes, e interconectados por una red de comunicación.

Los procesos y flujos lógicos descritos en esta especificación pueden ser llevados a cabo por uno o más procesadores programables que ejecutan uno o más programas de ordenador, para realizar funciones, operando sobre los datos de 35 entrada y generando salidas. Los procesos y los flujos lógicos también pueden ser realizados por, y los aparatos también pueden implementarse como, circuitos lógicos de propósito especial, por ejemplo, una FPGA (formación de compuertas programables en el terreno) o un ASIC (circuito integrado específico de la aplicación).

Los procesadores adecuados para la ejecución de un programa de ordenador incluyen, a modo de ejemplo, microprocesadores de propósito tanto general como especial, y uno o más procesadores de cualquier clase de 40 ordenador digital. En general, un procesador recibirá instrucciones y datos desde una memoria de sólo lectura, o una memoria de acceso aleatorio, o ambas. Los elementos esenciales de un ordenador son un procesador para realizar instrucciones y uno o más dispositivos de memoria para almacenar instrucciones y datos. En general, un ordenador también incluirá, o estará acoplado operativamente para recibir datos desde, y/o transferir datos a, uno o más dispositivos de almacenamiento masivo para almacenar datos, por ejemplo, discos magnéticos, magnético-ópticos u

45 ópticos. Sin embargo, un ordenador no necesita tener tales dispositivos. Los medios legibles por ordenador, adecuados para almacenar instrucciones y datos de programa de ordenador, incluyen todas las formas de memoria no volátil, medios y dispositivos de memoria, incluyendo, a modo de ejemplo, dispositivos de memoria semiconductora, por ejemplo, dispositivos de EPROM, EEPROM y memoria flash; discos magnéticos, por ejemplo, discos rígidos internos o discos extraíbles; discos magnético-ópticos; y discos CD-ROM y DVD-ROM. El procesador y la memoria pueden ser 50 suplementados por, o incorporados en, circuitos lógicos de propósito especial.

Para admitir interacción con un usuario, las realizaciones divulgadas pueden implementarse en un ordenador que tenga un dispositivo de visualización, por ejemplo, un monitor CRT (tubo de rayos catódicos) o LCD (visor de cristal líquido), para mostrar información al usuario, y un teclado y un dispositivo puntero, por ejemplo, un ratón o una bola de rastreo, por el cual el usuario pueda proporcionar entradas al ordenador. Pueden usarse asimismo otros tipos de

55 dispositivos para brindar interacción con un usuario; por ejemplo, la realimentación proporcionada al usuario puede ser cualquier forma de realimentación sensorial, por ejemplo, realimentación visual, realimentación auditiva o realimentación táctil; y la entrada del usuario puede recibirse en cualquier forma, incluso entrada acústica, verbal o táctil.

Las realizaciones divulgadas pueden ser implementadas en un sistema informático que incluya un componente de trastienda, por ejemplo, un servidor de datos, o que incluya un componente de middleware, por ejemplo, un servidor de aplicaciones, o que incluya un componente de interfaz de usuario, por ejemplo, un ordenador cliente que tenga una interfaz gráfica de usuario o un explorador de la Red, a través de los cuales un usuario pueda interactuar con una 5 implementación de lo que aquí se revela, o cualquier combinación de uno o más de tales componentes de trastienda,

- middleware o interfaz de usuario. Los componentes del sistema pueden estar interconectados por cualquier forma o medio de comunicación de datos digitales, por ejemplo, una red de comunicación. Los ejemplos de redes de comunicación incluyen una red de área local ("LAN") y una red de área amplia ("WAN"), por ejemplo, Internet.
- El sistema informático puede incluir clientes y servidores. Un cliente y un servidor están generalmente alejados entre sí 10 y habitualmente interactúan a través de una red de comunicación. La relación de cliente y servidor surge en virtud de programas de ordenador que se ejecutan en los respectivos ordenadores y que tienen una relación de cliente y servidor entre sí.

Si bien esta especificación contiene muchos detalles específicos, estos no deberían interpretarse como limitaciones sobre el alcance de lo que son reivindicaciones, o de lo que puede reivindicarse, sino más bien como descripciones de 15 características específicas para realizaciones particulares. Ciertas características que son descritas en esta especificación en el contexto de realizaciones individuales también pueden ser implementadas en combinación en una única realización. Viceversa, diversas características que son descritas en el contexto de una única realización también pueden ser implementadas en múltiples realizaciones, por separado o en cualquier subcombinación adecuada. Además, aunque las características pueden estar descritas en lo que antecede como actuando en ciertas 20 combinaciones, e incluso reivindicadas inicialmente como tales, una o más características de una combinación

reivindicada, en algunos casos, pueden extirparse de la combinación, y la combinación reivindicada puede orientarse a una subcombinación o variación de una subcombinación.

De manera similar, si bien las operaciones se ilustran en los dibujos en un orden específico, esto no debería interpretarse como que requiere que tales operaciones se realicen en el orden específico mostrado, o en orden 25 secuencial, o que se realicen todas las operaciones ilustradas, para lograr los resultados deseables. En ciertas circunstancias, las tareas múltiples y el procesamiento en paralelo pueden ser ventajosos. Además, la separación de diversos componentes del sistema en las realizaciones descritas anteriormente no debería interpretarse como que se requiere tal separación en todas las realizaciones, y debería entenderse que los componentes de programa y los sistemas descritos pueden, en general, integrarse entre sí en un único producto de software, o empaquetarse en 30 múltiples productos de software.

Se han descrito realizaciones específicas de la materia en cuestión descrita en esta especificación. Los procesos ilustrados en las figuras adjuntas no necesariamente requieren el orden específico mostrado, o el orden secuencial, para lograr los resultados deseables. En ciertas implementaciones, las tareas múltiples y el procesamiento en paralelo pueden ser ventajosos.

35

#### **REIVINDICACIONES**

1. Un procedimiento que comprende:

 estimar una primera posición actual de un dispositivo (402) y una primera área geográfica (604) que rodea, al menos parcialmente, la primera posición actual estimada en dicha primera área geográfica (604), en la cual está 5 actualmente situado el dispositivo (402), usando un primer sistema de ubicación; y

> estimar una segunda posición actual del dispositivo (402) y una segunda área geográfica (802) que rodea, al menos parcialmente, la segunda posición actual estimada en dicha segunda área geográfica (802), en la cual está actualmente situado el dispositivo (402), usando un segundo sistema de ubicación;

#### **caracterizado por**

10 mostrar una primera vista de mapa que incluye una indicación de la primera área geográfica (604) en la primera vista de mapa, si la primera área geográfica (604) está contenida dentro de la segunda área geográfica (802); y

> mostrar una segunda vista de mapa que incluye una indicación de la segunda área geográfica (802) si la primera área geográfica (604) no está contenida dentro de la segunda área geográfica (802);

 en donde cada área geográfica comprende una región de error estimado, asociada a la correspondiente 15 posición actual estimada, siendo el error característico del correspondiente sistema de ubicación.

- 2. El procedimiento según la reivindicación 1, en el que el primer sistema de ubicación está asociado a un primer nivel de exactitud de ubicación, y el segundo sistema de ubicación está asociado a un segundo nivel de exactitud de ubicación, que es menor que el primer nivel de exactitud.
- 3. El procedimiento según la reivindicación 1, que comprende adicionalmente, si se muestra la indicación de la 20 primera área geográfica (604):

 generar información de ruta para una ruta, en donde un punto final de la ruta es un centroide de la primera área geográfica (604); y

mostrar la información de ruta.

4. El procedimiento según la reivindicación 1, que comprende adicionalmente, si se muestra la indicación de la 25 segunda área geográfica (802):

> generar información de ruta para una ruta, en donde un punto final de la ruta es un centroide de la segunda área geográfica (802); y

mostrar la información de ruta.

5. Un dispositivo móvil que comprende:

30 un visor;

uno o más procesadores; y

 un medio legible por ordenador que almacena instrucciones para su ejecución por dichos uno o más procesadores, comprendiendo las instrucciones instrucciones para:

 estimar una primera posición actual del dispositivo y una primera área geográfica (604) que rodea, al menos 35 parcialmente, la primera posición actual estimada en dicha primera área geográfica (604), en la cual está actualmente situado el dispositivo, usando un primer sistema de ubicación; y

> estimar una segunda posición actual del dispositivo y una segunda área geográfica (802) que rodea, al menos parcialmente, la segunda posición actual estimada en dicha segunda área geográfica (802), en la cual está actualmente situado el dispositivo, usando un segundo sistema de ubicación

40 **caracterizado por que** las instrucciones comprenden adicionalmente instrucciones para:

 mostrar una primera vista de mapa que incluye una indicación de la primera área geográfica (604) en la primera vista de mapa, si la primera área geográfica (604) está contenida dentro de la segunda área geográfica (802); y

 mostrar una segunda vista de mapa que incluye una indicación de la segunda área geográfica (802) si la primera área geográfica (604) no está contenida dentro de la segunda área geográfica (802);

 en donde cada área geográfica comprende una región de error estimado, asociada a la correspondiente posición actual estimada, siendo el error característico del correspondiente sistema de ubicación.

- 6. El dispositivo según la reivindicación 5, en el que el primer sistema de ubicación está asociado a un primer nivel de exactitud de ubicación, y el segundo sistema de ubicación está asociado a un segundo nivel de exactitud de 5 ubicación, que es menor que el primer nivel de exactitud.
	- 7. El dispositivo según la reivindicación 5, que comprende adicionalmente instrucciones para:

 generar información de ruta para una ruta, en donde un punto final de la ruta es un centroide de la primera área geográfica (604); y

mostrar la información de ruta.

10 8. El dispositivo según la reivindicación 5, que comprende adicionalmente instrucciones para:

 generar información de ruta para una ruta, en donde un punto final de la ruta es un centroide de la segunda área geográfica (802); y

mostrar la información de ruta.

9. Un producto de programa de ordenador, codificado en un portador tangible de programas, operable para hacer 15 que un dispositivo portátil (402) lleve a cabo las operaciones que comprenden:

> estimar una primera posición actual de un dispositivo (402) y una primera área geográfica (604) que rodea, al menos parcialmente, la primera posición actual estimada en dicha primera área geográfica (604), en la cual está actualmente situado el dispositivo (402), usando un primer sistema de ubicación; y

 estimar una segunda posición actual del dispositivo (402) y una segunda área geográfica (802) que rodea, al 20 menos parcialmente, la segunda posición actual estimada en dicha segunda área geográfica (802), en la cual está actualmente situado el dispositivo (402), usando un segundo sistema de ubicación;

 **caracterizado por** comprender adicionalmente las operaciones:

 mostrar una primera vista de mapa que incluye una indicación de la primera área geográfica (604) en la primera vista de mapa, si la primera área geográfica (604) está contenida dentro de la segunda área geográfica (802); y

25 mostrar una segunda vista de mapa que incluye una indicación de la segunda área geográfica (802) si la primera área geográfica (604) no está contenida dentro de la segunda área geográfica (802);

> en donde cada área geográfica comprende una región de error estimado, asociada a la correspondiente posición actual estimada, siendo el error característico del correspondiente sistema de ubicación.

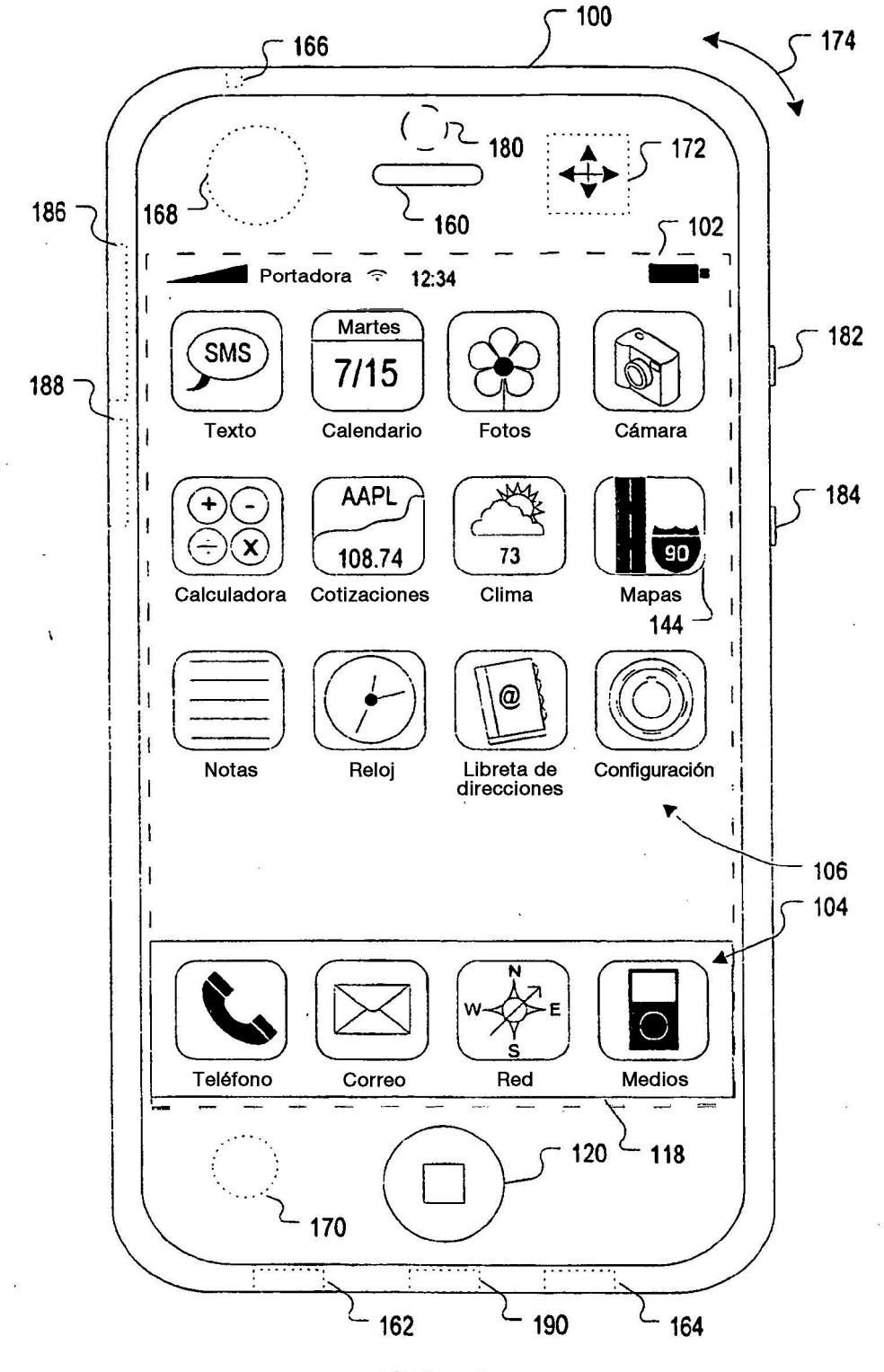

**FIG. 1** 

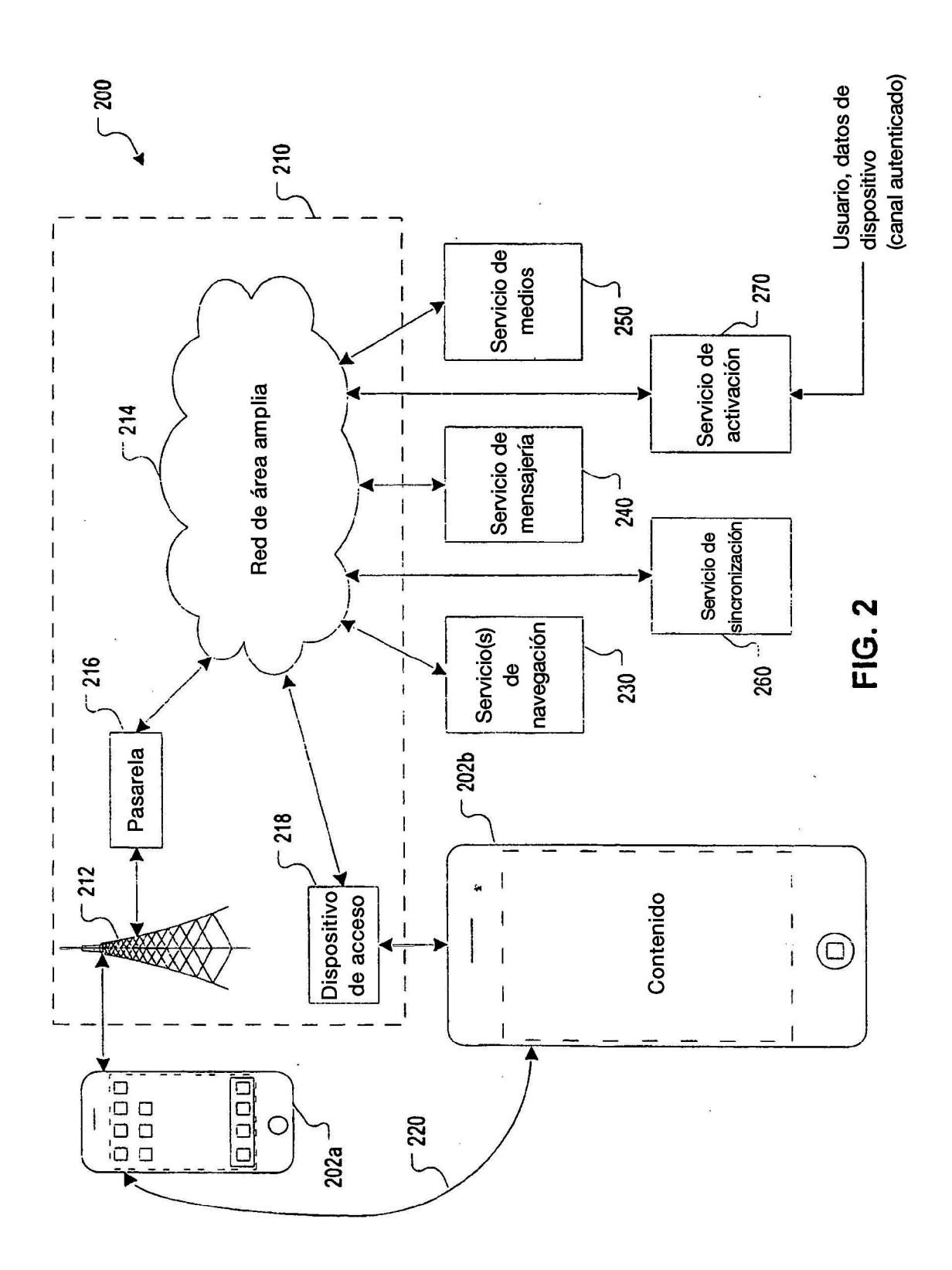

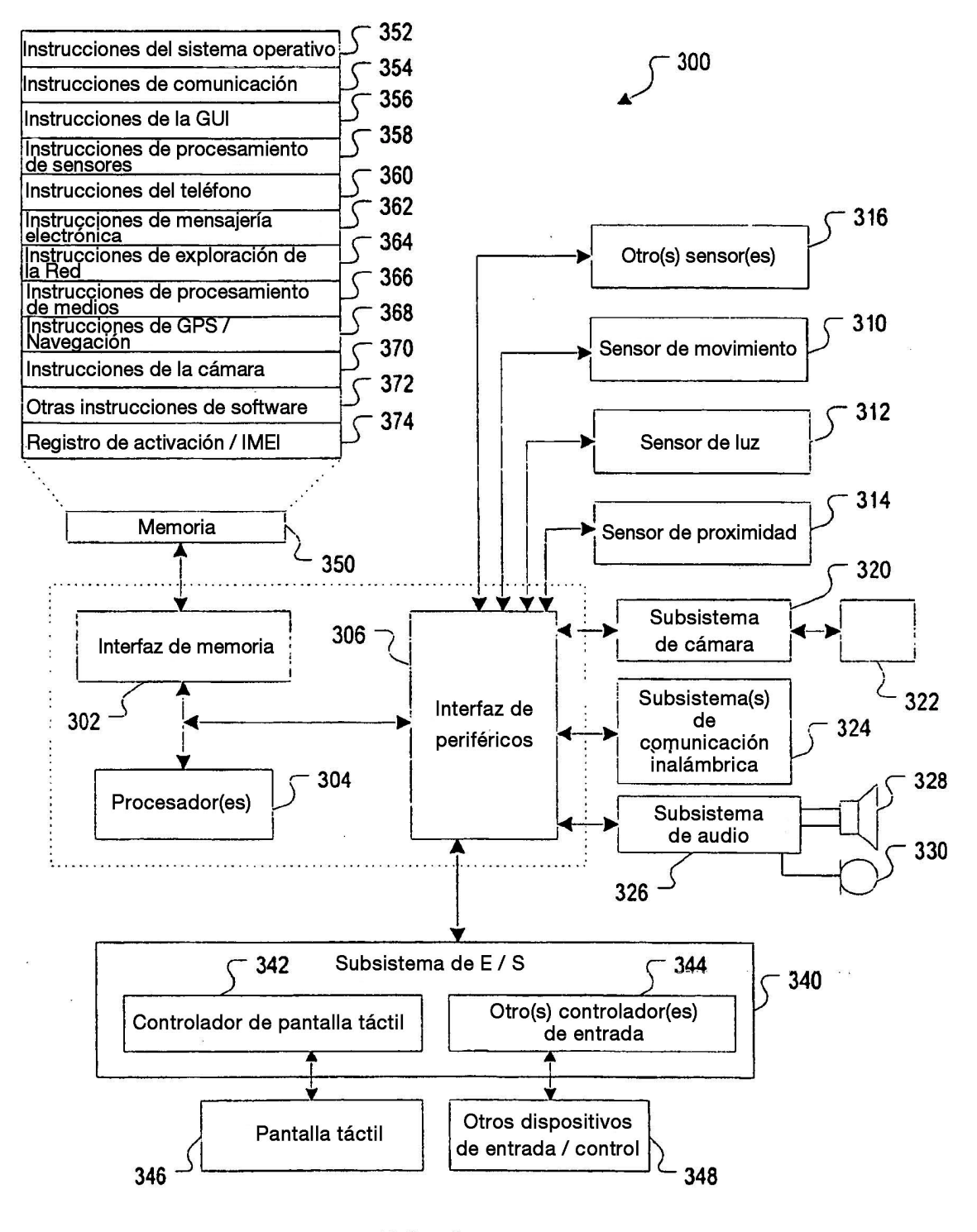

**FIG. 3** 

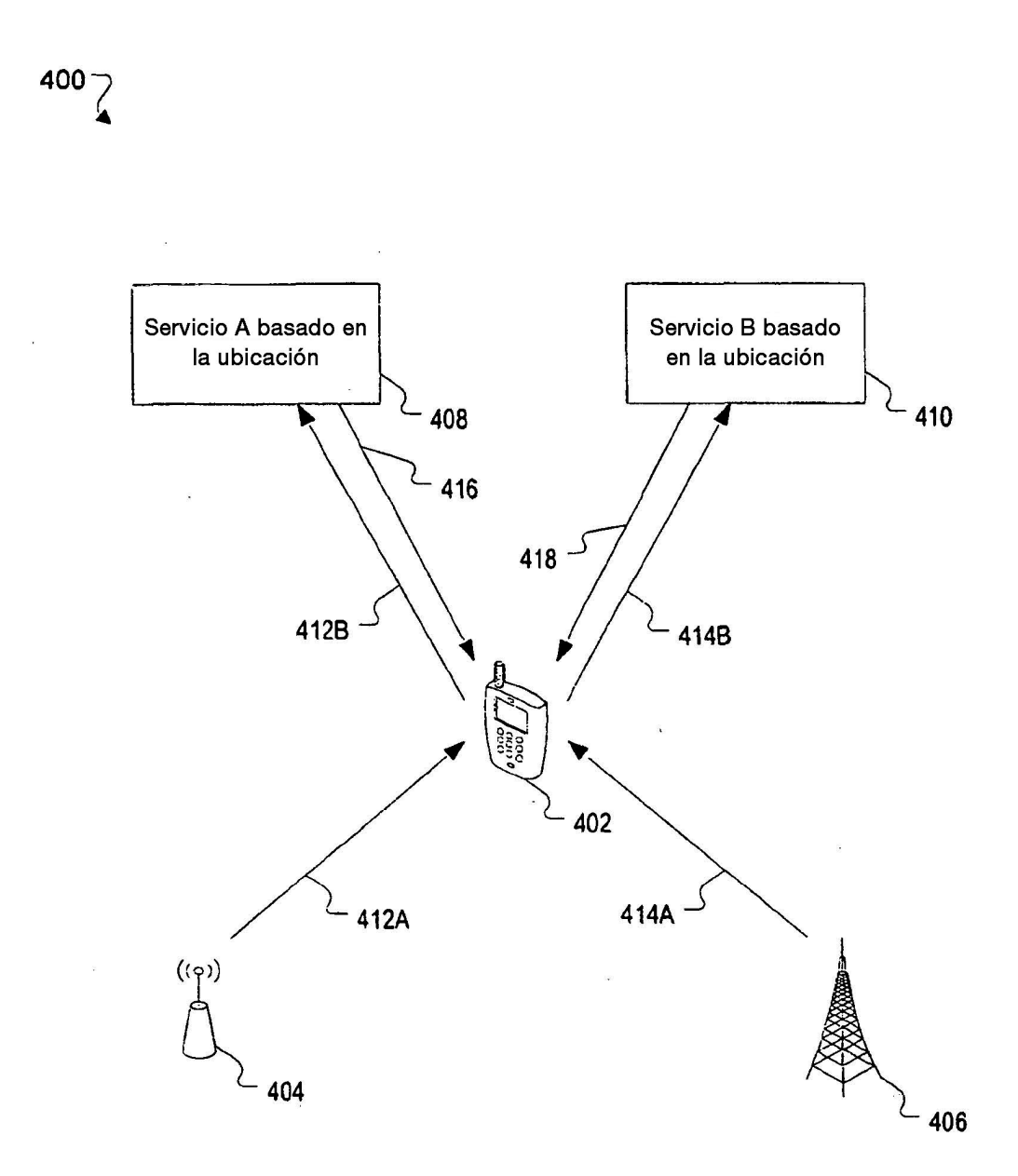

**FIG. 4** 

 $\bar{z}$ 

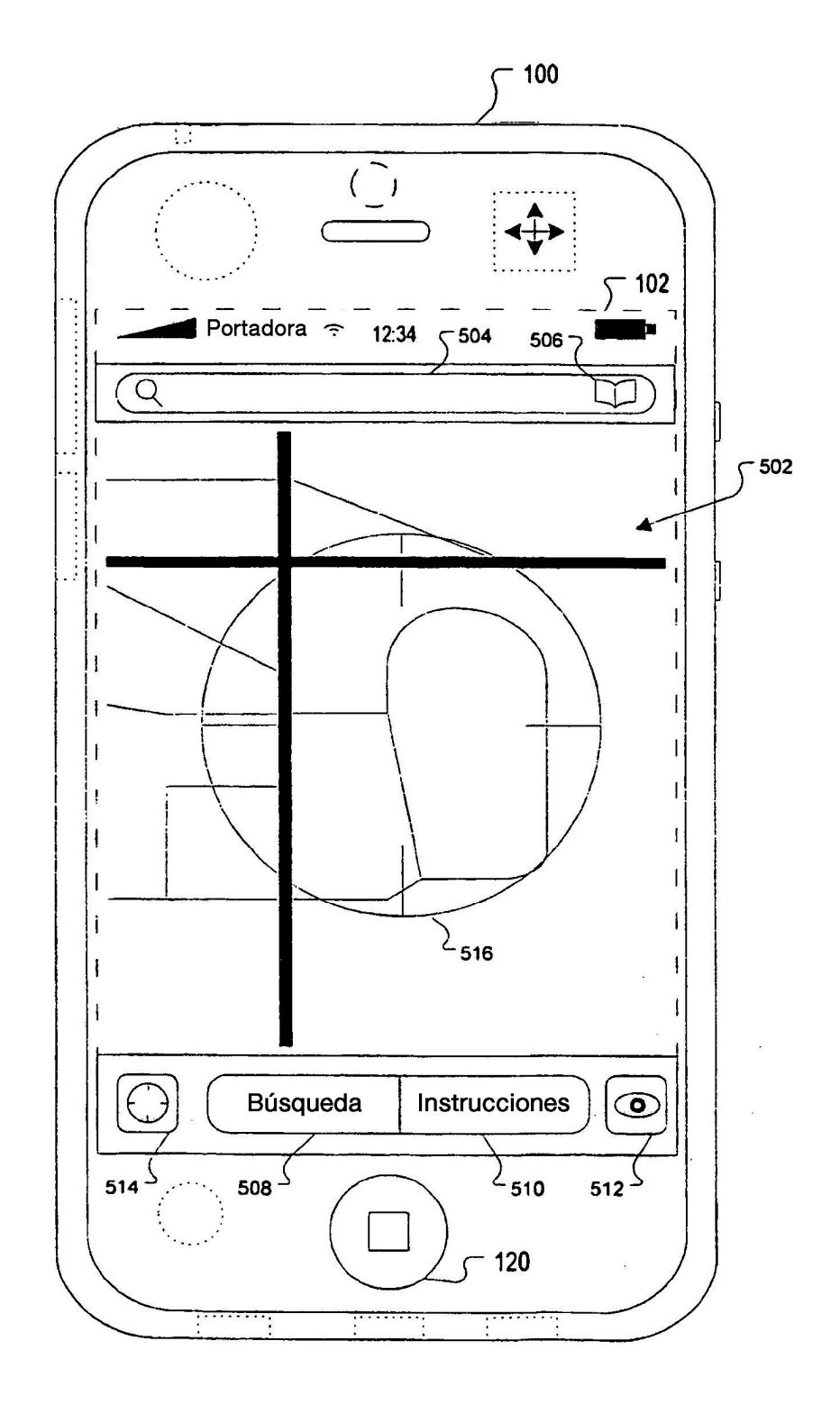

FIG. 5A

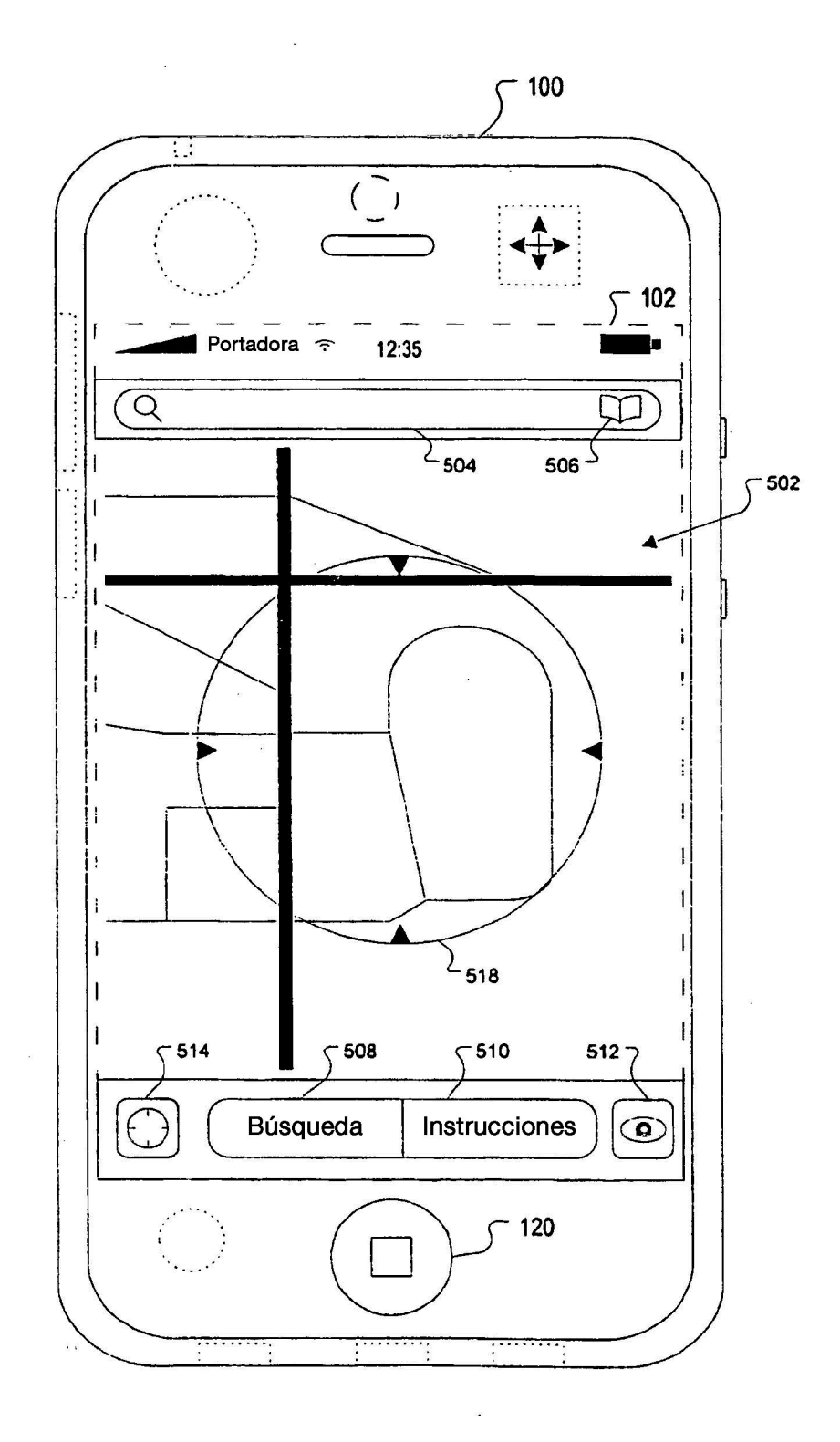

**FIG. 5B** 

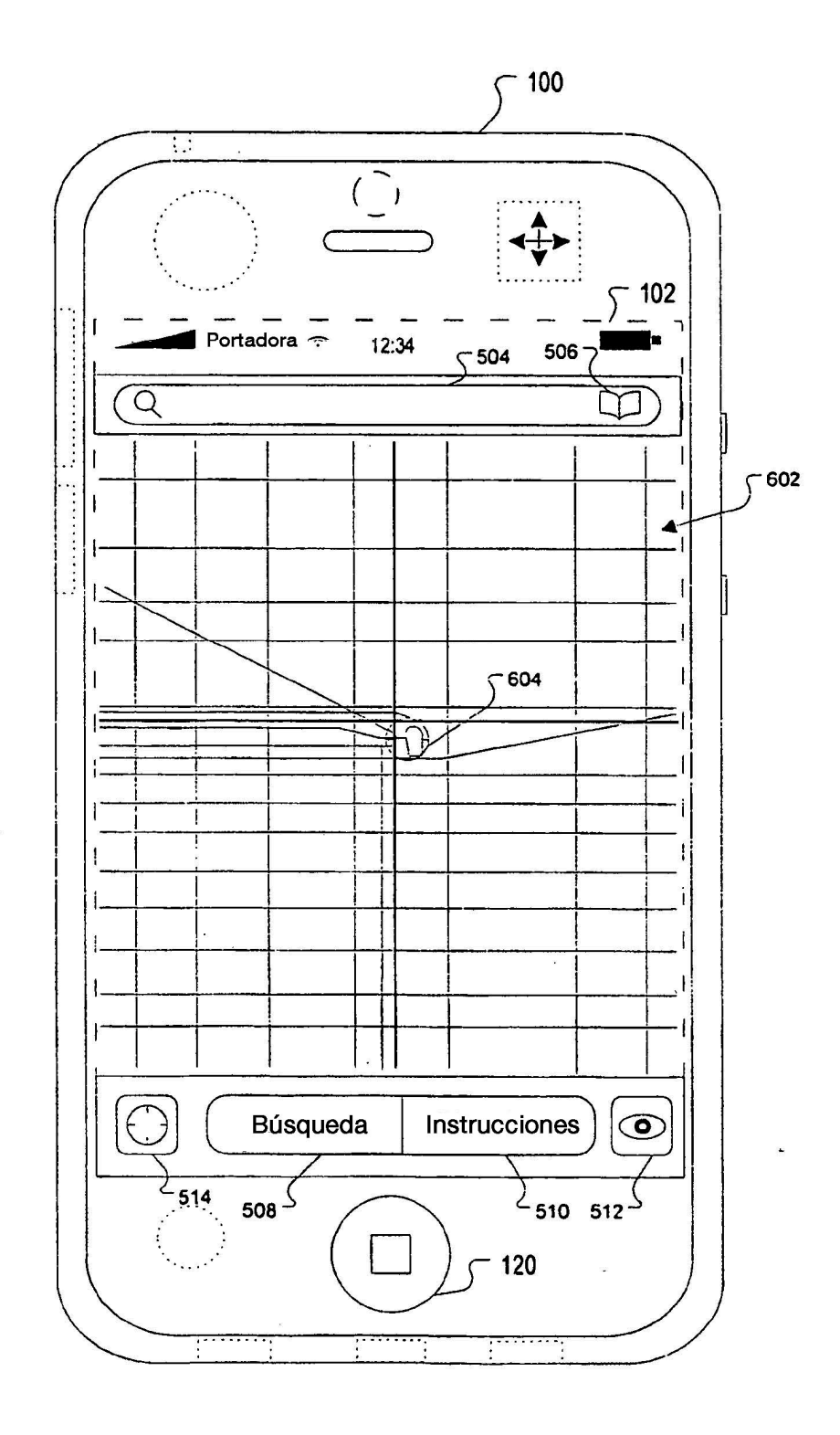

 $\bar{z}$ 

 $\tilde{\chi}$ 

**FIG. 6** 

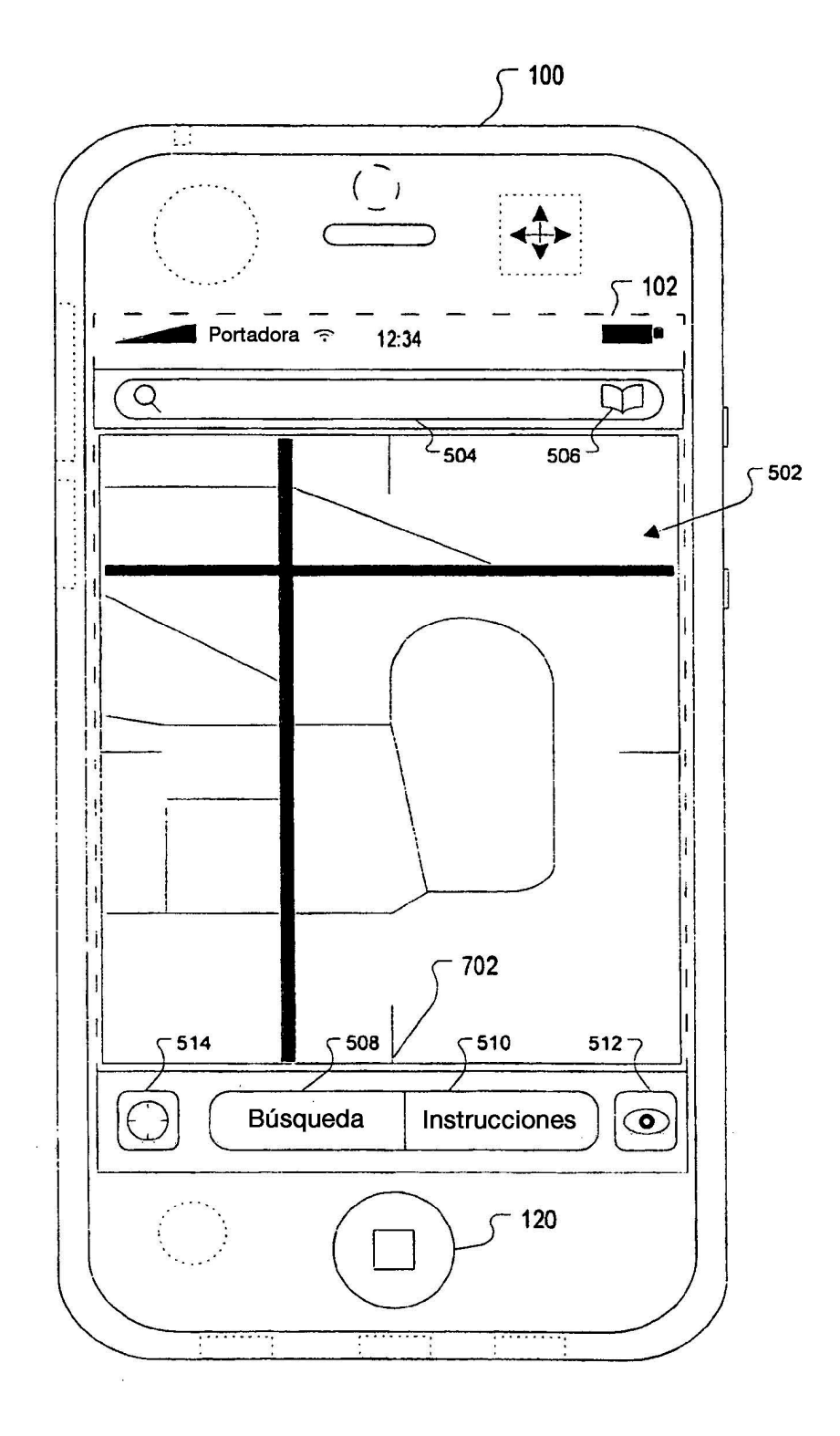

**FIG. 7** 

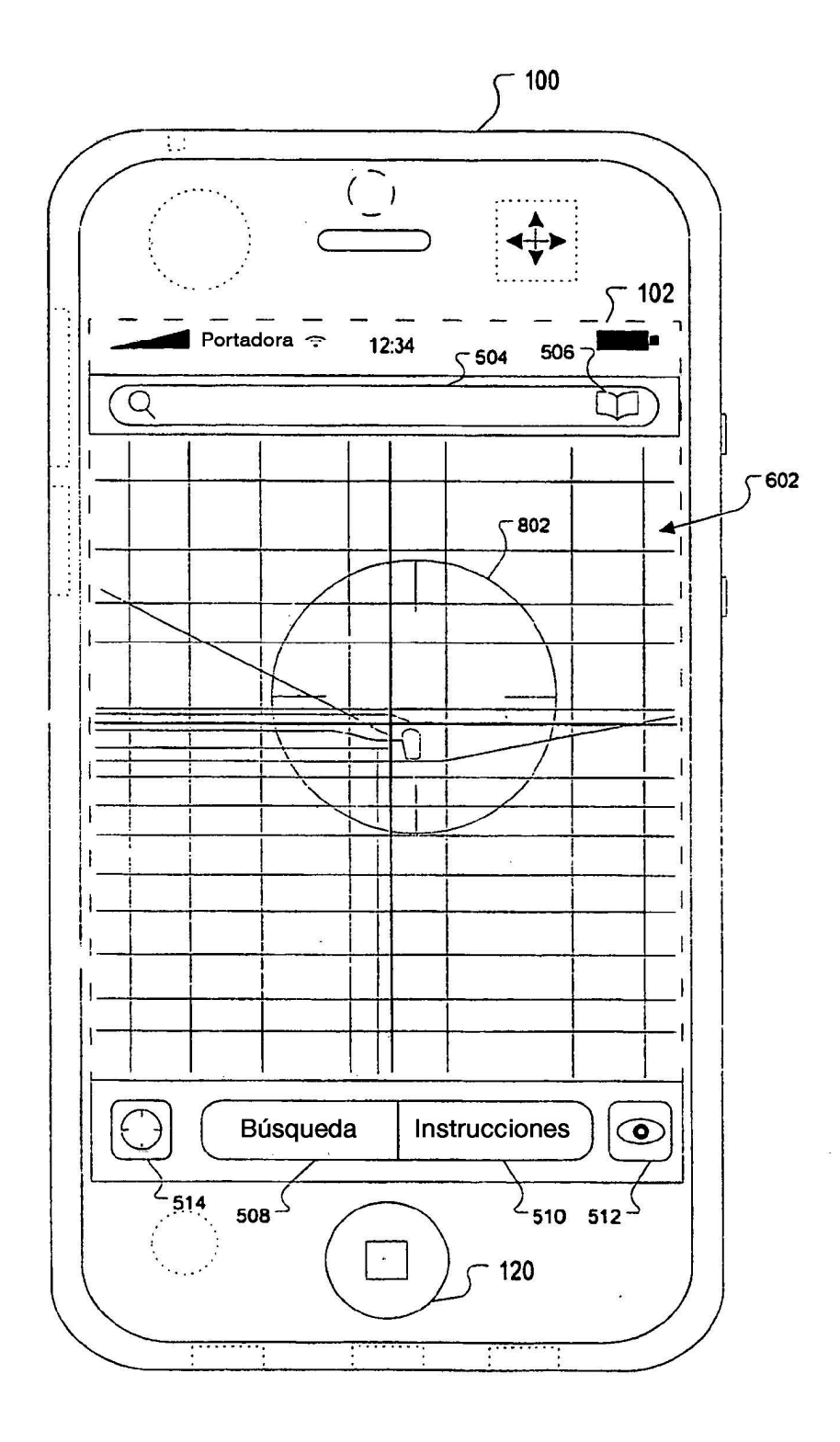

**FIG. 8** 

 $\ddot{\phantom{a}}$ 

 $\overline{3}$ 

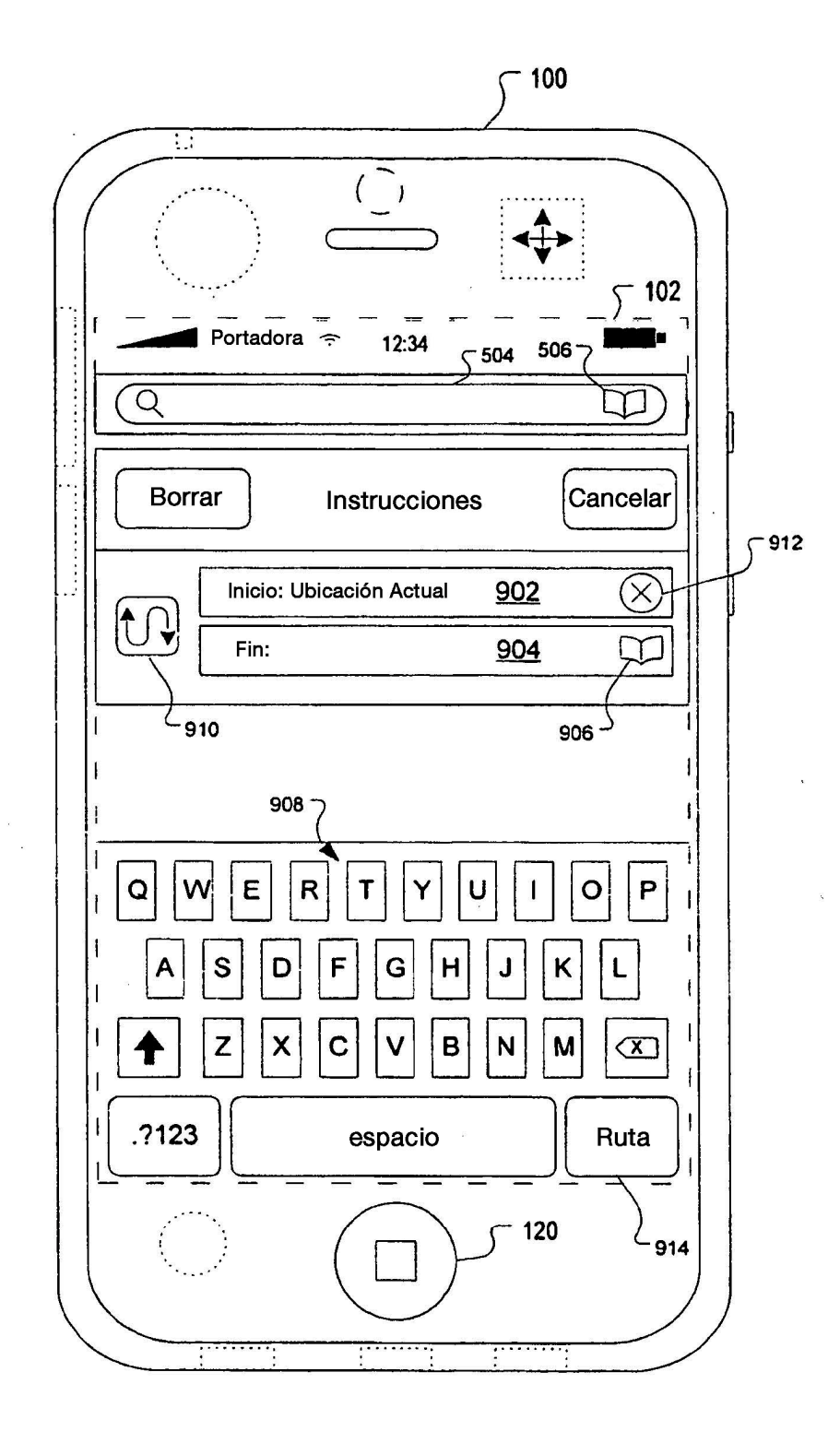

FIG. 9

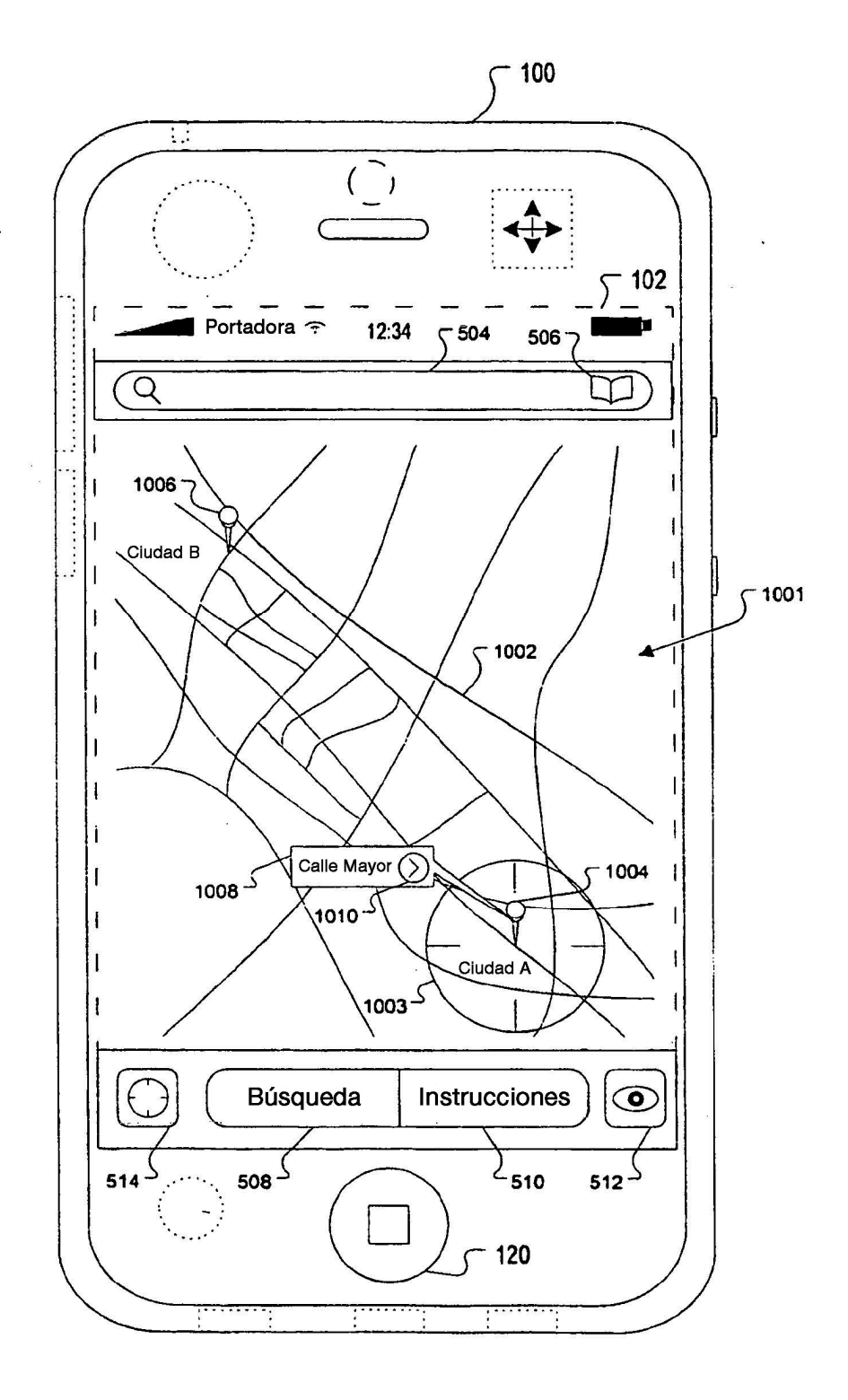

**FIG. 10** 

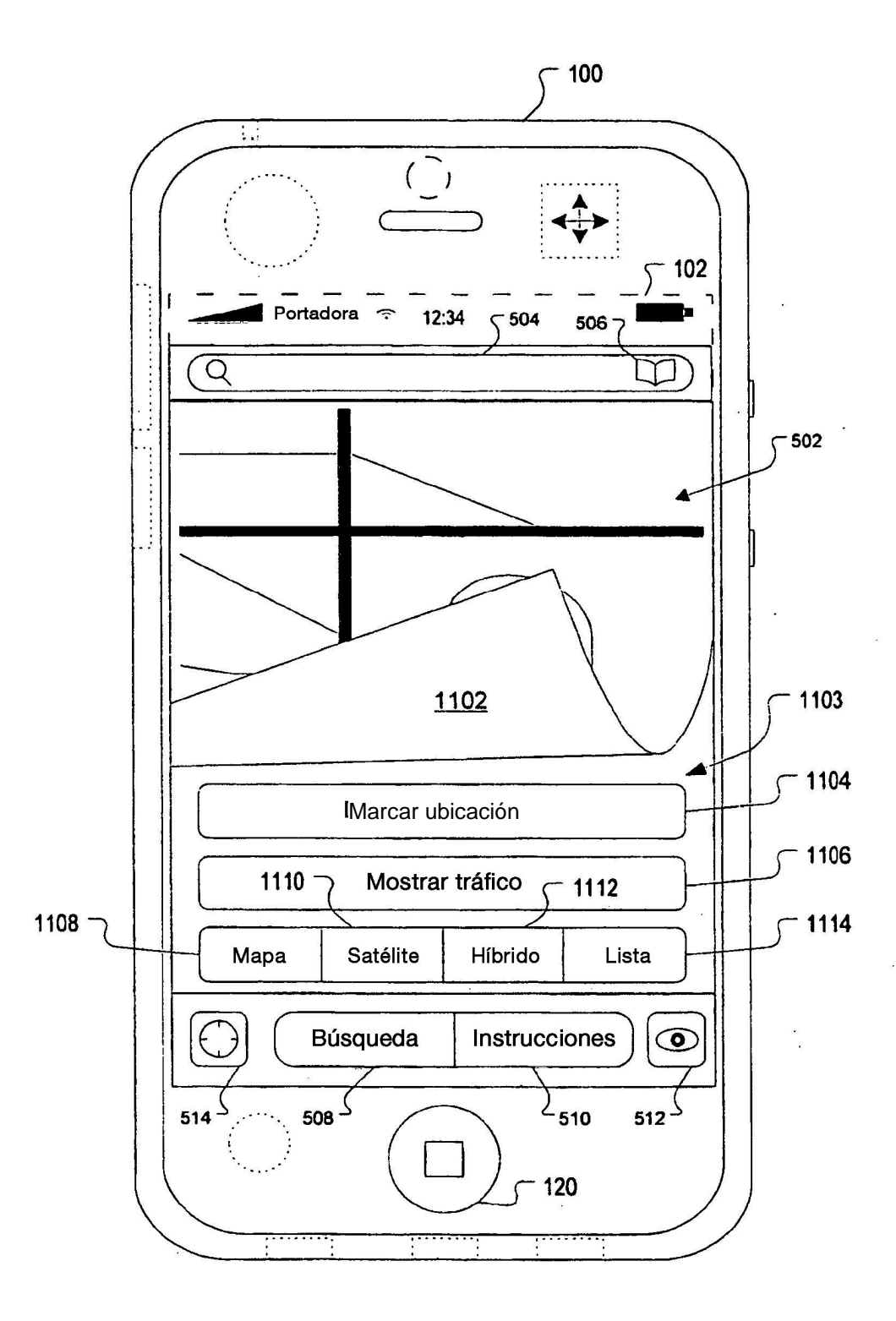

**FIG. 11** 

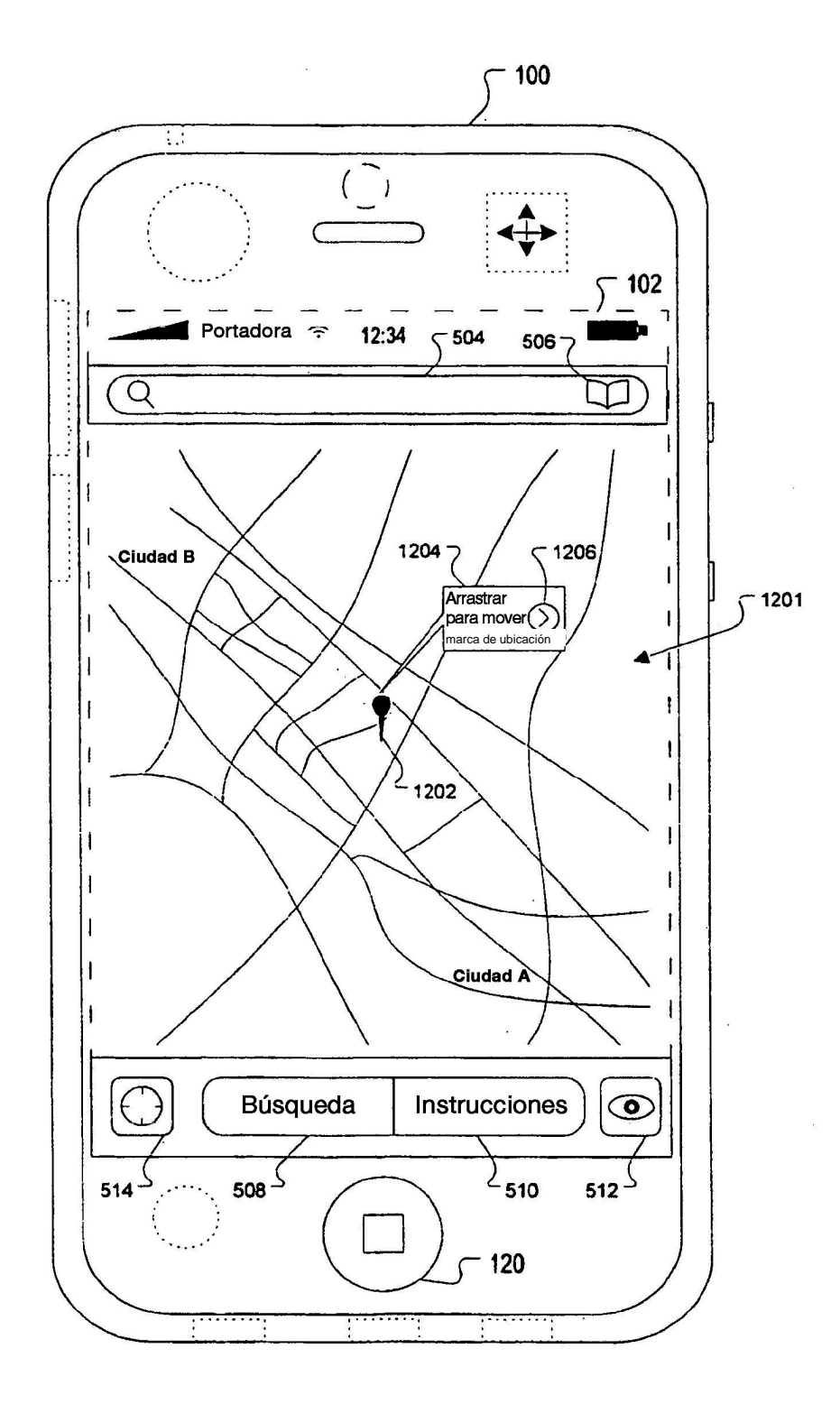

**FIG. 12** 

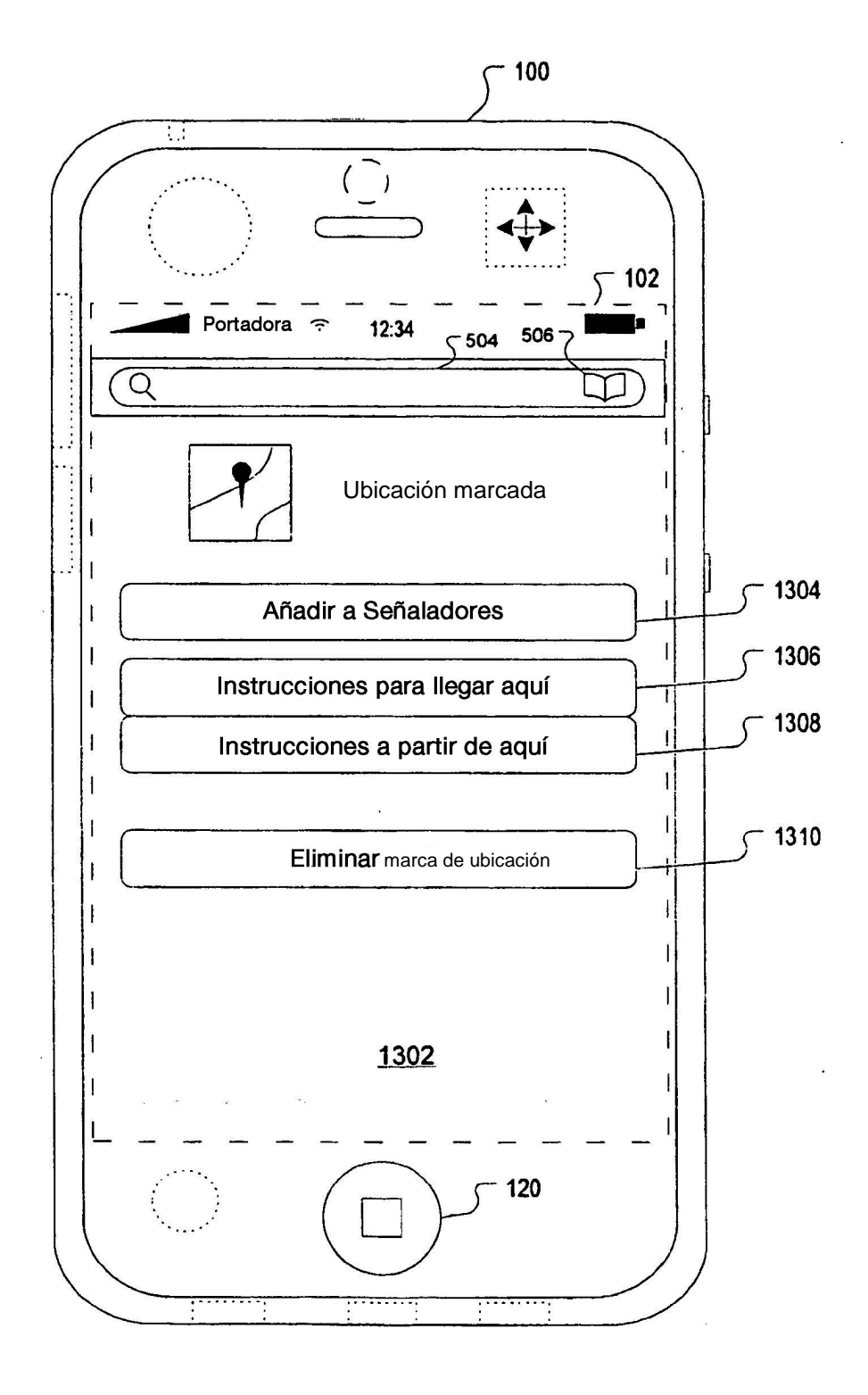

**FIG. 13** 

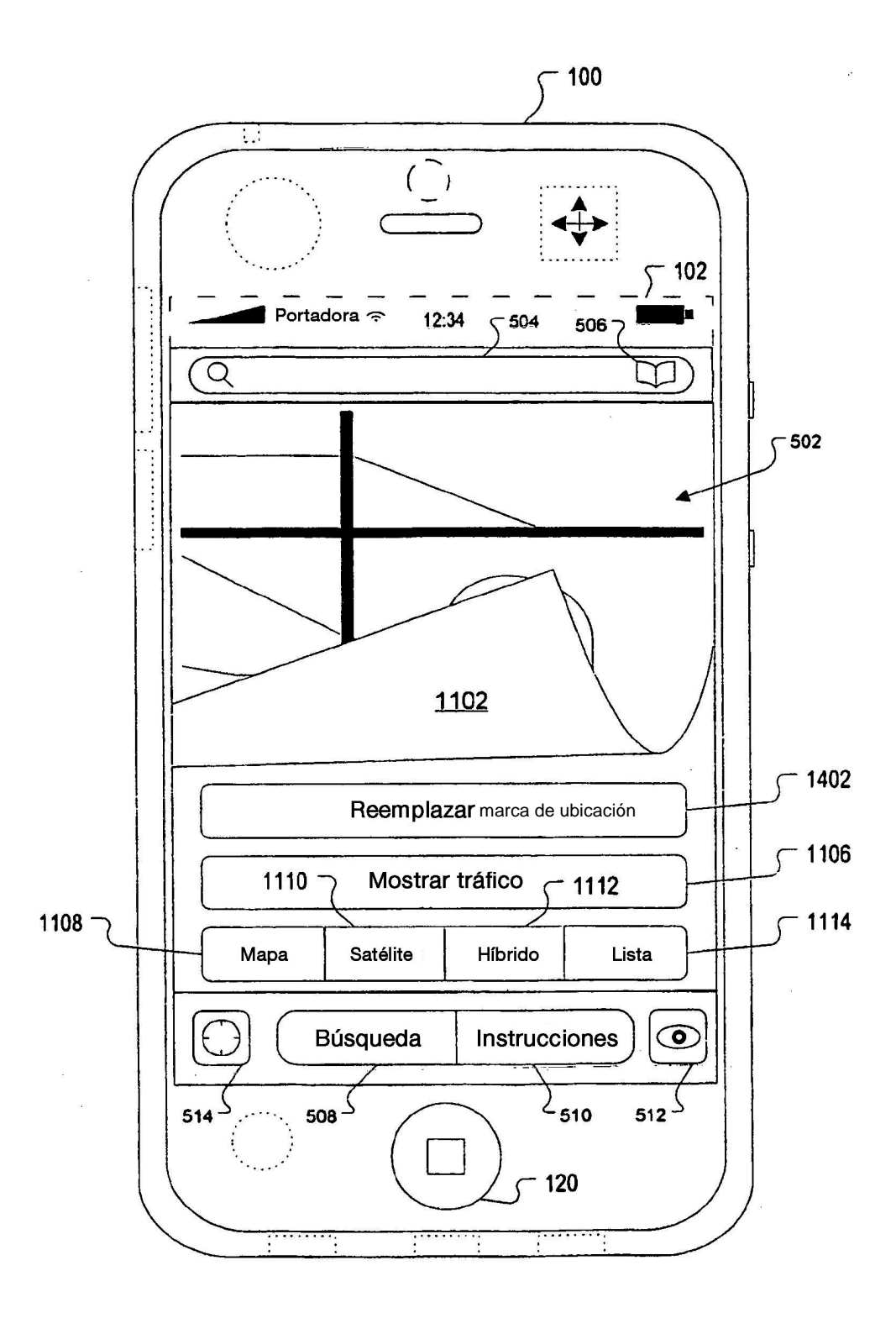

**FIG. 14** 

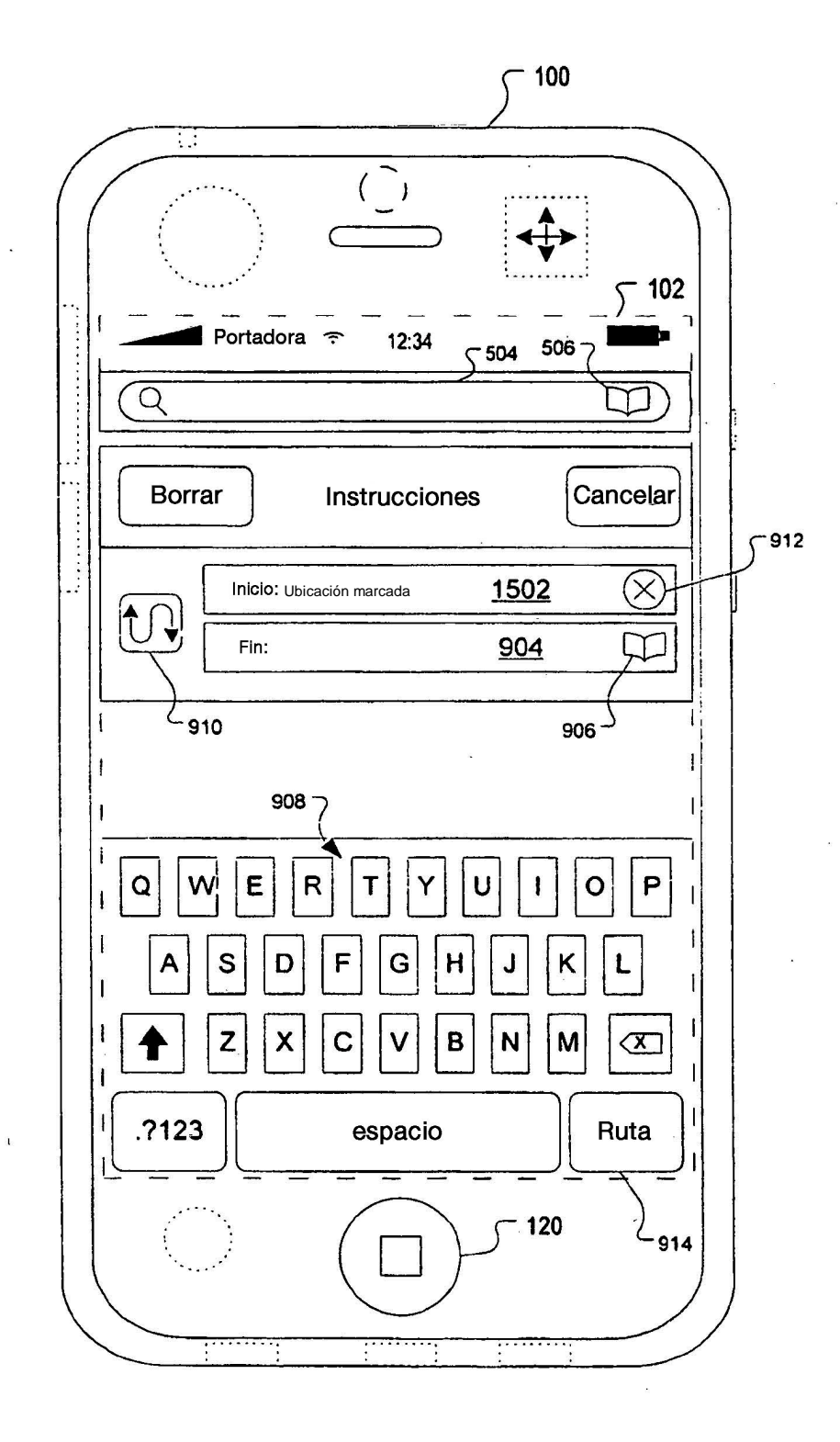

**FIG. 15** 

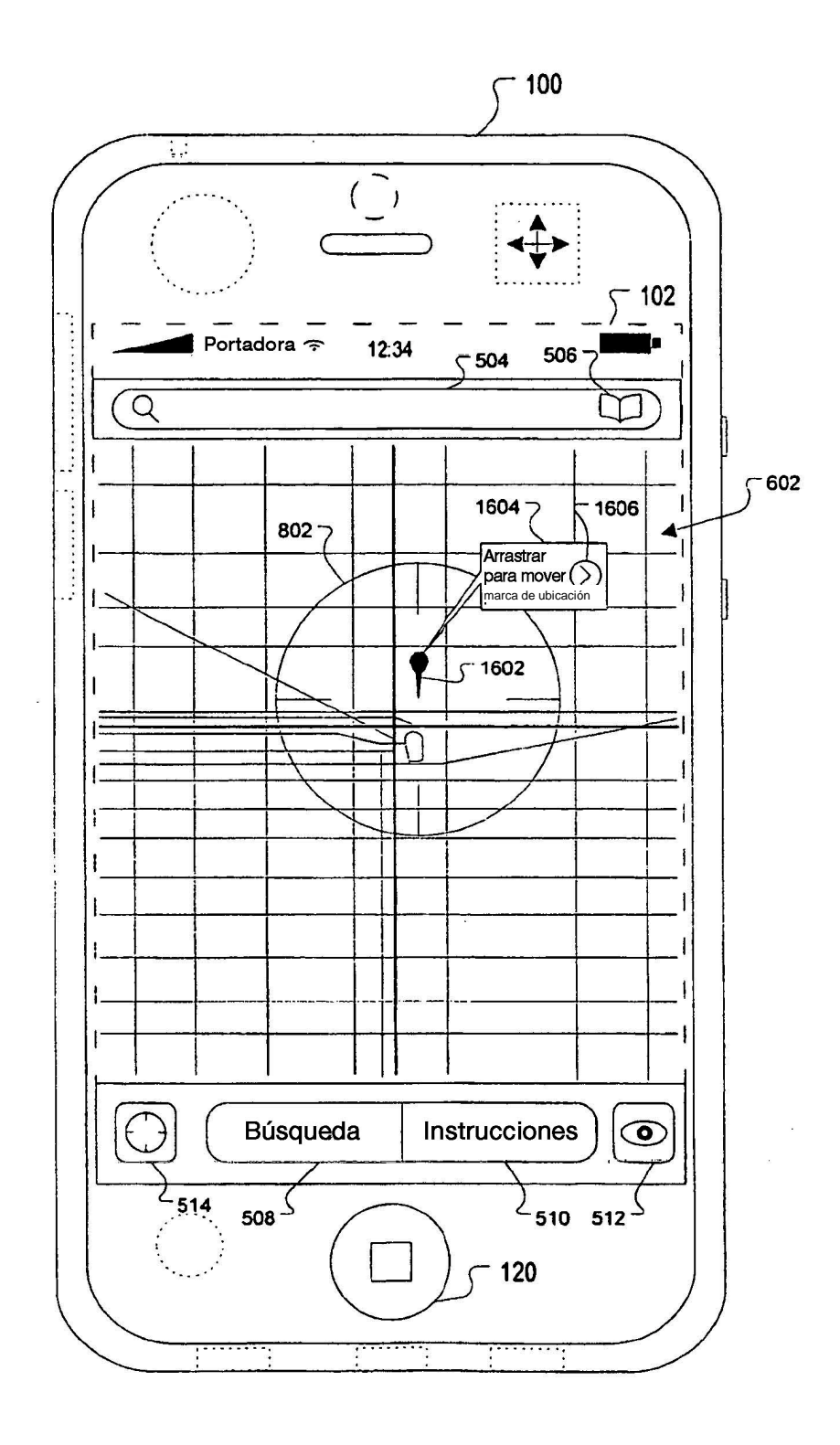

 $\tilde{\chi}$ 

**FIG. 16** 

 $\ddot{\phantom{0}}$